## NEW DATA RESOURCES: OECD'S ECHEMPORTAL

25 March 2014, Society for Chemical Hazard Communication Spring Meeting 2014

Sally de Marcellus OECD, Environment Directorate, Health and Safety Division [sally.demarcellus@oecd.org](mailto:sally.demarcellus@oecd.org)

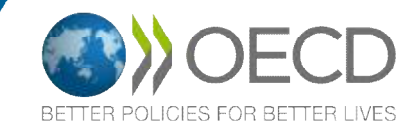

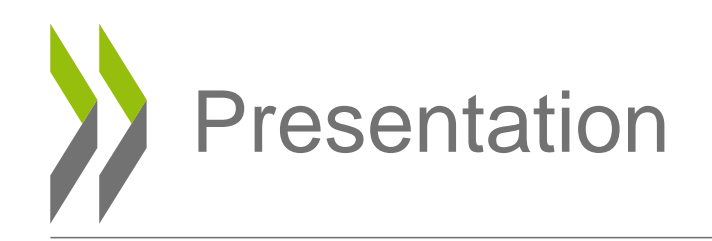

- OECD
- What eChemPortal is
- How to use eChemPortal
- Data sources
- Information classifications according to the GHS
- Conclusion

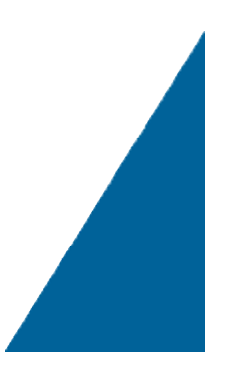

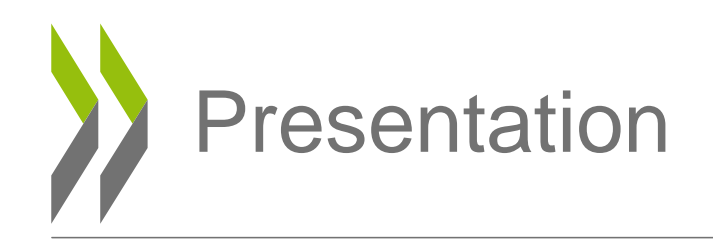

### • **OECD**

- What eChemPortal is
- How to use eChemPortal
- Data sources
- Information classifications according to the GHS
- Conclusion

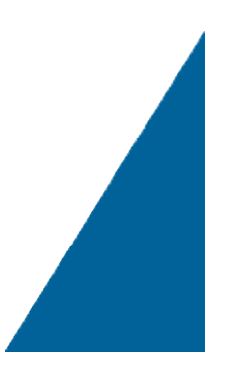

## Organisation for Economic Co-operation and Development (OECD)

- An intergovernmental organization
- A forum in which governments:
	- work together and with representatives from business and civil society
	- compare and share policy experiences (social, economic, environmental)
	- seek answers to common problems & identify good practices
	- promote decisions and recommendations
- Key words at OECD: dialogue, consensus, peer review & pressure

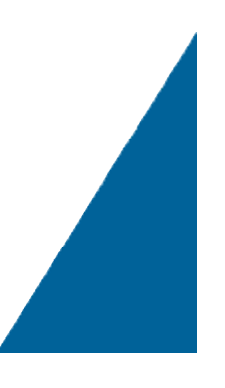

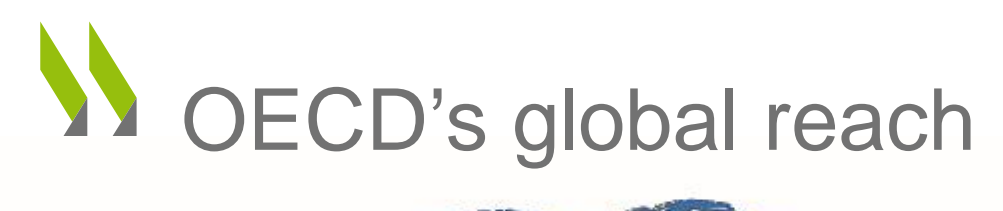

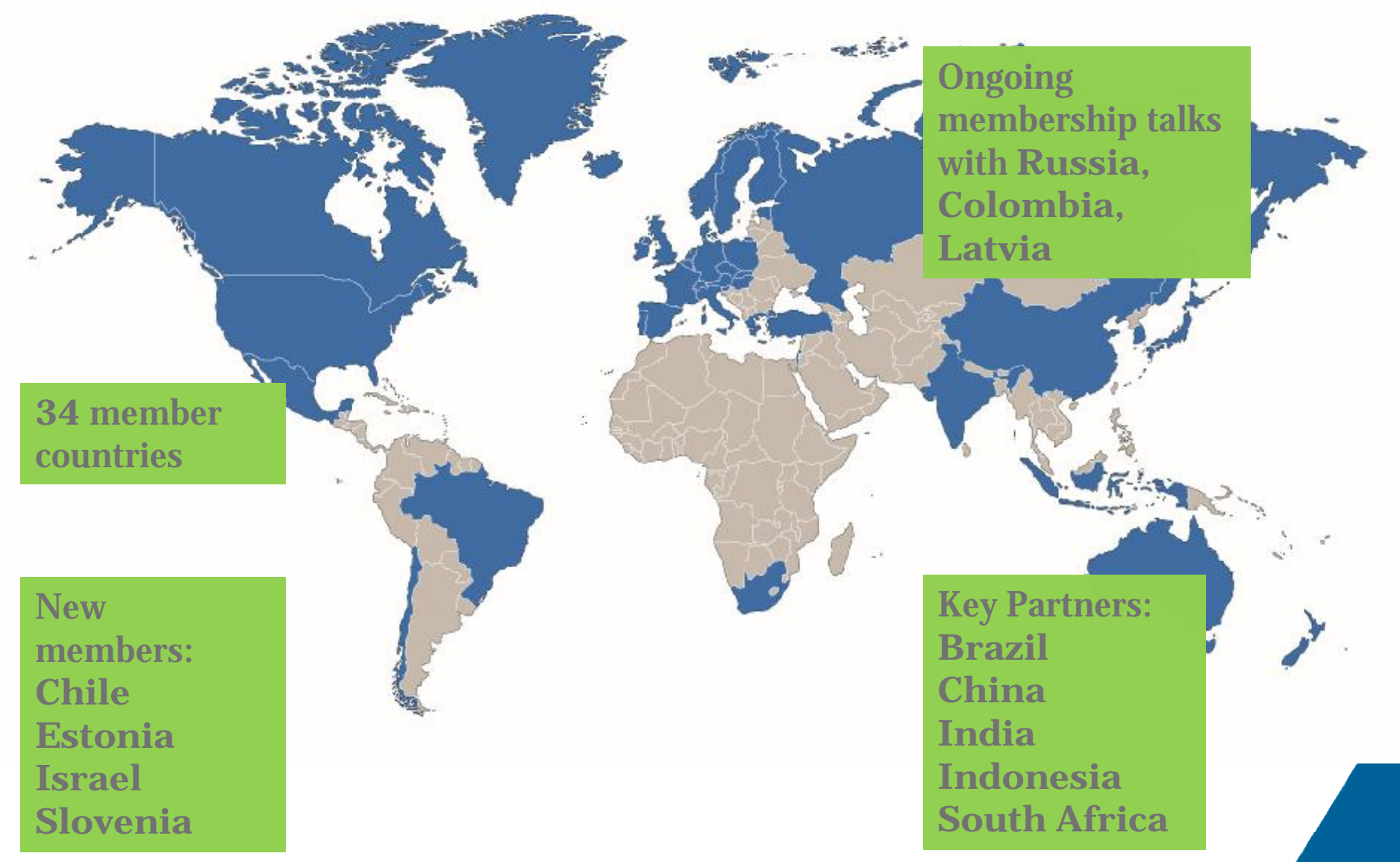

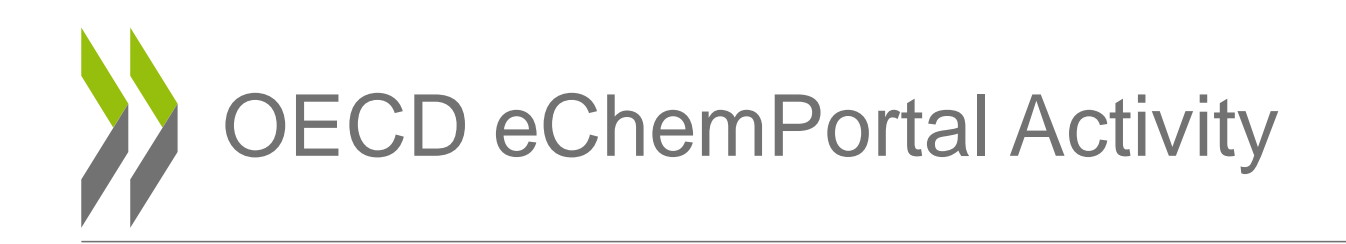

- Step towards achieving international commitments
	- SAICM: "Facilitate public access to appropriate information and knowledge of chemicals throughout their life cycle...".
- OECD Steering Group for development
	- Canada, Japan, United States, EC, ECHA, the OECD Business and Industry Advisory Committee (BIAC), IPCS, UNEP, chemicals and environmental NGOs
- Developed in collaboration with ECHA
- Hosted by ECHA

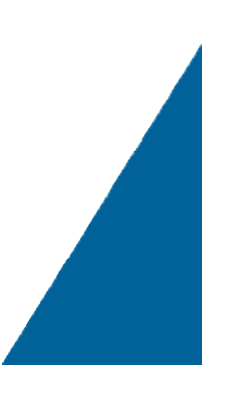

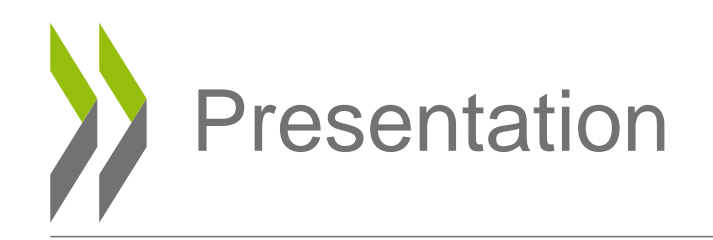

- OECD
- **What eChemPortal is**
- How to use eChemPortal
- Data sources
- Information classifications according to the GHS
- Conclusion

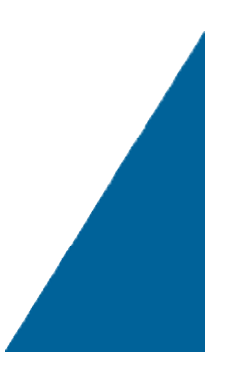

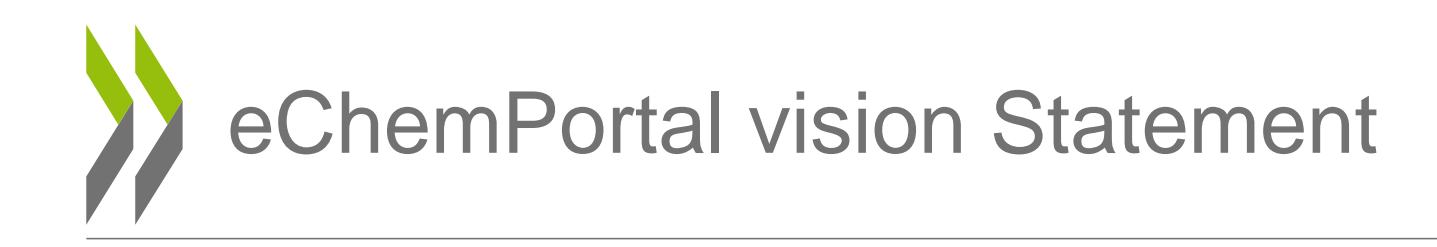

**eChemPortal - The Global Portal to Information on Chemical Substances**, will be the preferred worldwide source of information about chemicals from authorities and international organisations.

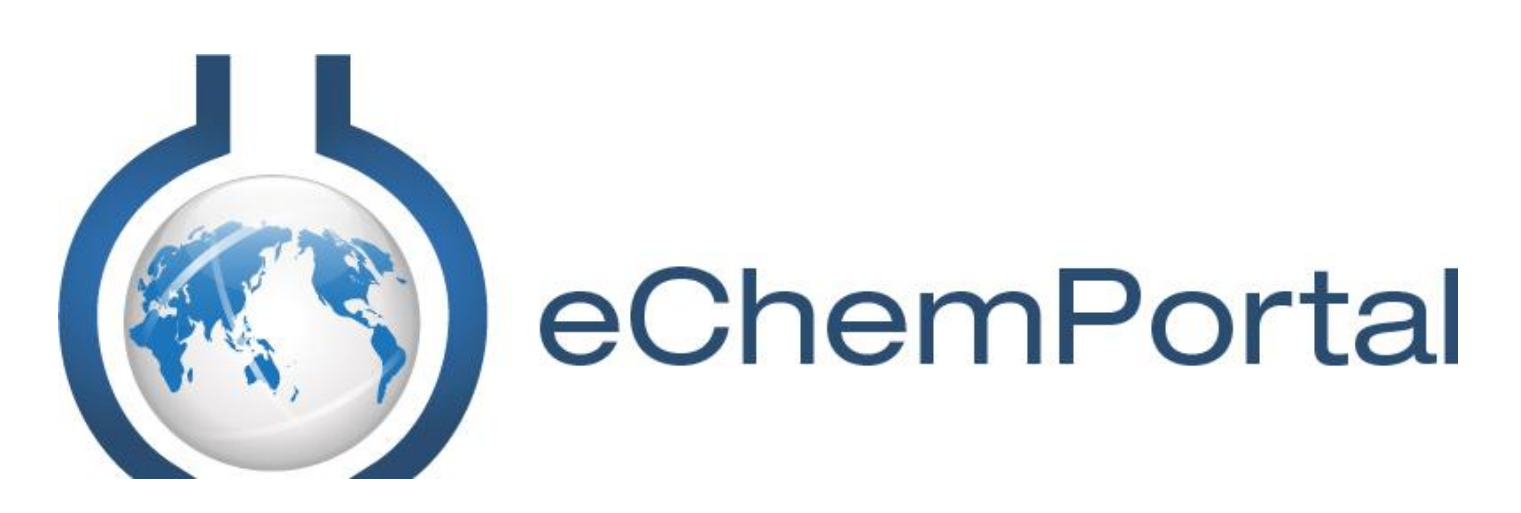

**[www.oecd.org/ehs/echemportal](http://www.oecd.org/ehs/echemportal)**

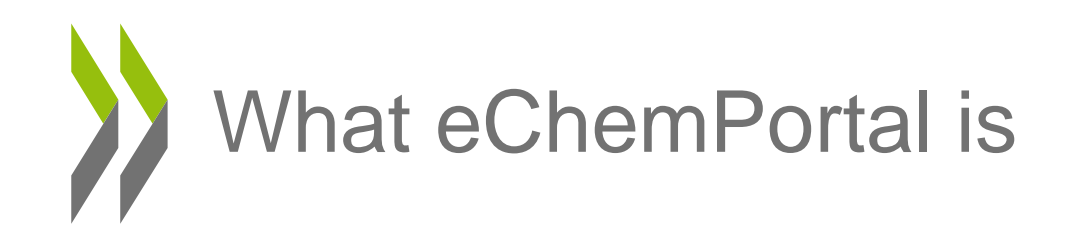

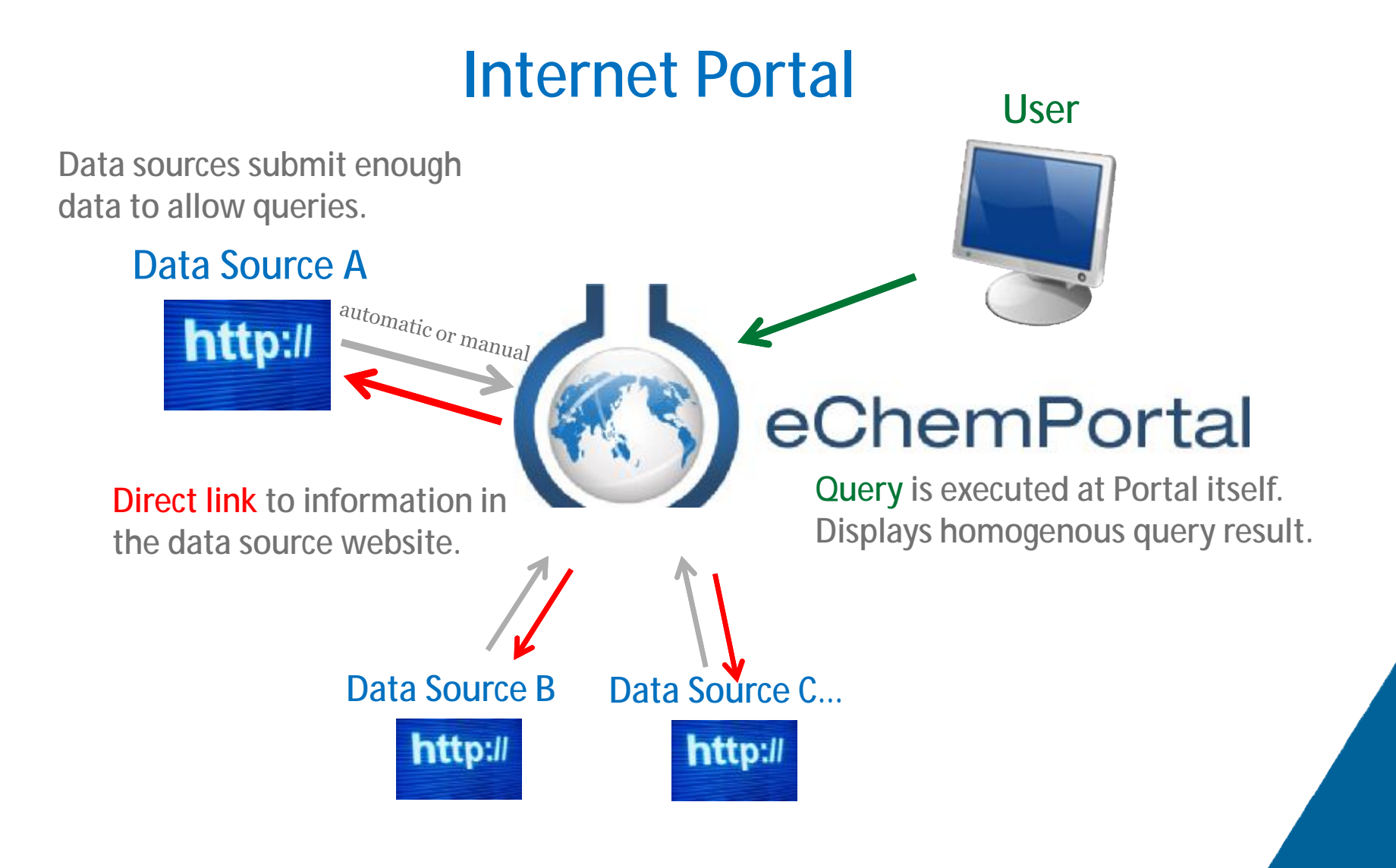

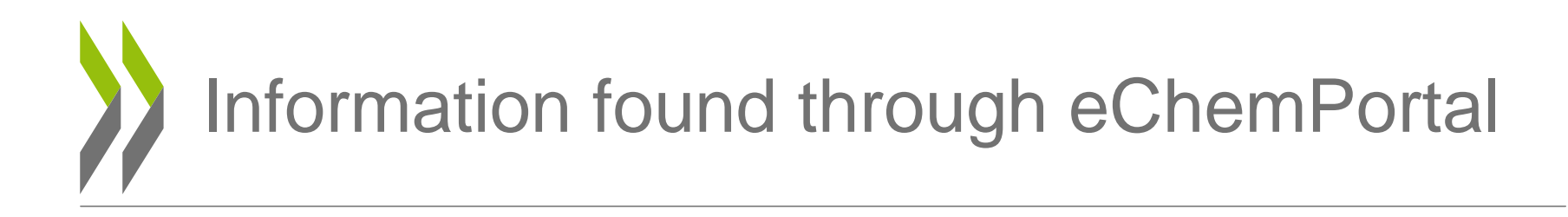

- Information prepared for **government chemical review programmes**
	- Property information (e.g. hazard & risk assessments, test data)
	- Exposure and use information
	- National classification results (GHS)
- Existing & new industrial chemicals, pesticides & biocides
- Assessment scheduling information on existing industrial chemicals (not in search)

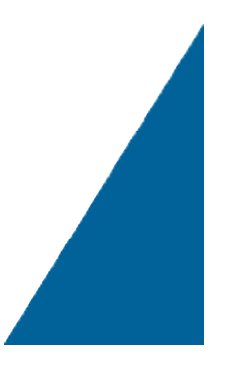

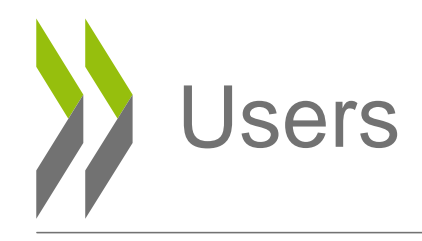

- All stakeholders for whom such regulatory relevant information is critical
	- Regulators
	- Industry
	- Academics
	- International organisations
	- General public

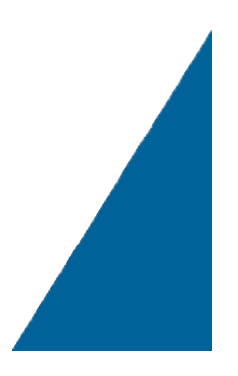

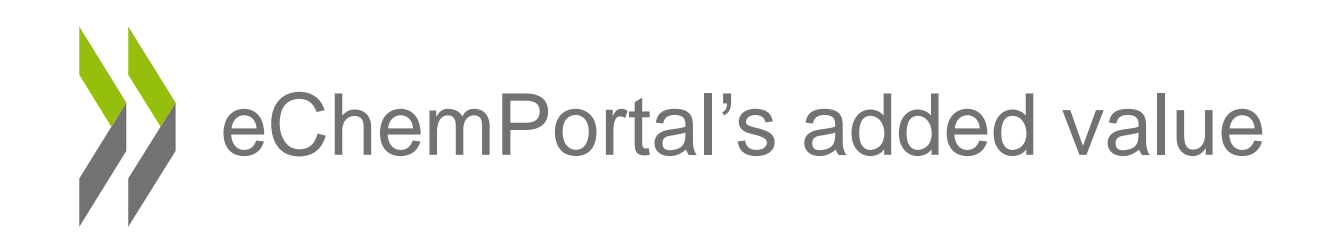

- Searches data from **multiple sources** simultaneously
- Identifies **relevant** information
- Provides direct **free** access to information
- Describes the **type of review** the data have undergone
- Allows a **broad search** on substance identification (incl. synonyms, trade names, in different languages)
- Is implemented with the **common electronic data formats** for reporting chemical test summaries
	- OECD Harmonised Templates for Reporting Chemical Test Summaries (OHTs) [www.oecd.org/ehs/templates](http://www.oecd.org/ehs/templates)
	- Tests according to OECD Test Guidelines, national guidelines: US EPA, EU methods, ISO…
	- Data sources based on OHT can participate efficiently, e.g. IUCLID 5

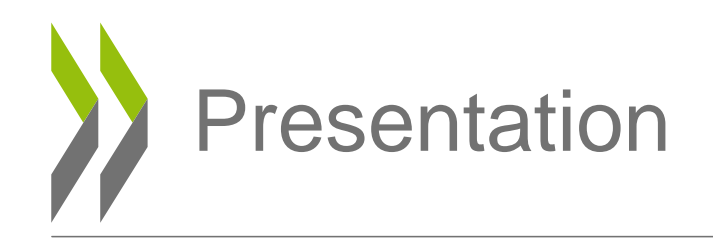

- OECD
- What eChemPortal is
- **How to use eChemPortal**
- Information classifications according to the GHS
- Conclusion

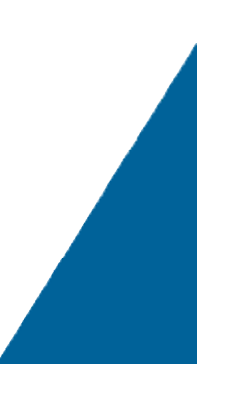

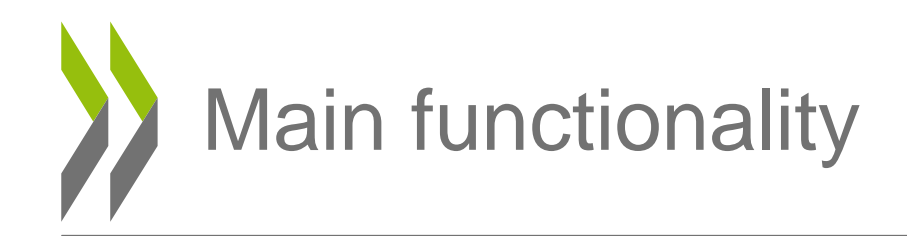

- Searches by
	- substance identification
	- property and effects criteria
	- substance and then by property criteria

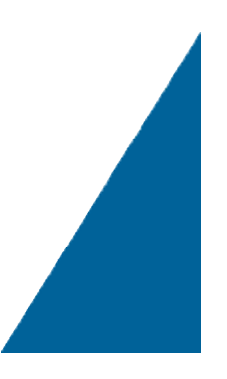

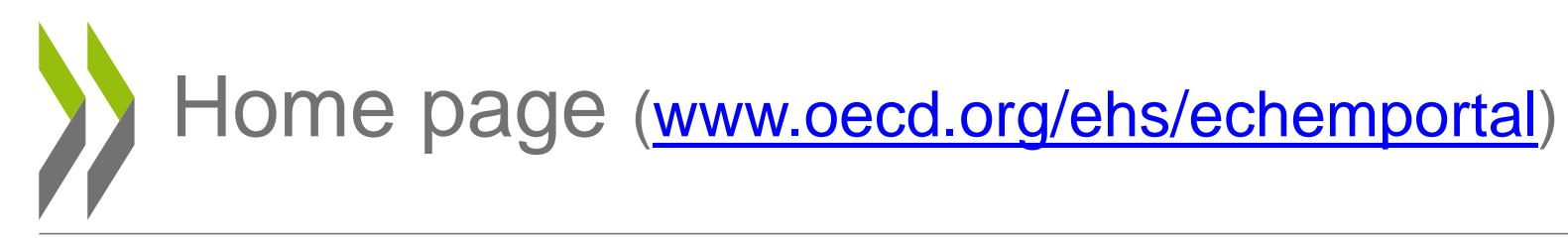

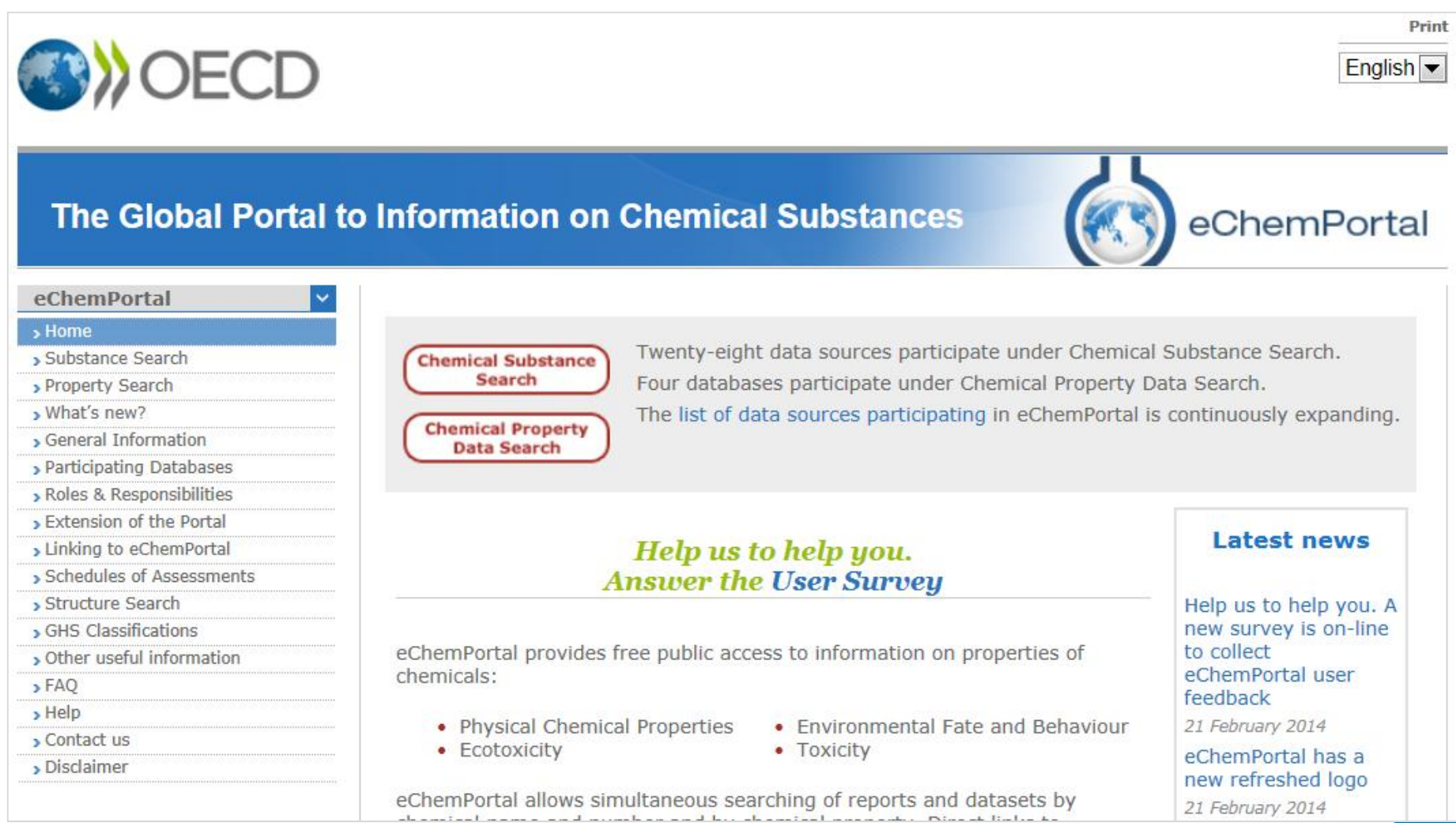

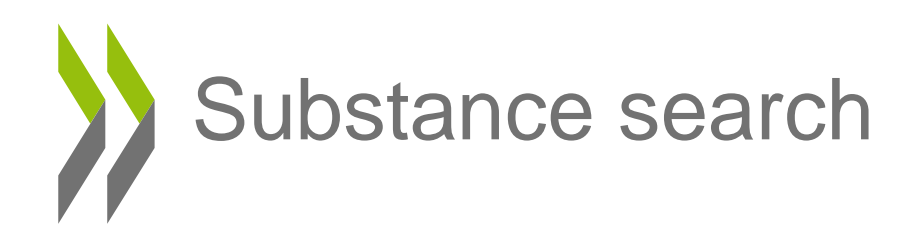

#### The Global Portal to Information on Chemical Substances

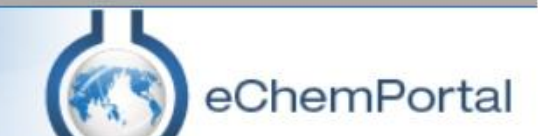

#### eChemPortal

#### $\rightarrow$  Home

#### > Substance Search

- Property Search
- > What's new?
- General Information
- > Participating Databases
- Roles & Responsibilities
- > Extension of the Portal
- Linking to eChemPortal
- > Schedules of Assessments
- Structure Search
- GHS Classifications
- Other useful information
- $>$ FAO
- $\rangle$  Help
- Contact us
- > Disclaimer

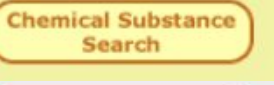

Twenty-eight data sources participate under Chemical Substance Search. Four databases participate under Chemical Property Data Search.

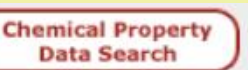

The list of data sources participating in eChemPortal is continuously expanding.

#### Help us to help you. **Answer the User Survey**

eChemPortal provides free public access to information on properties of chemicals:

- Physical Chemical Properties
- Ecotoxicity

• Environmental Fate and Behaviour • Toxicity

eChemPortal allows simultaneous searching of reports and datasets by والمستحقق والمستحقق والمستحدث والمستحقق والمستحقق والمنابية والمستحقق والمستحق والمستحق

#### Latest news

Help us to help you. A new survey is on-line to collect eChemPortal user feedback 21 February 2014

eChemPortal has a new refreshed logo 21 February 2014

## Substance Search - criteria entry screen

The Global Portal to Information on Chemical Substances

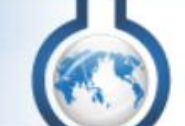

eChemPortal

#### eChemPortal

#### > Home

#### > Substance Search

- Property Search
- What's new?
- General Information
- > Participating Databases
- Roles & Responsibilities
- > Extension of the Portal
- Linking to eChemPortal
- Schedules of Assessments
- > Structure Search
- GHS Classifications
- Other useful information
- $>$ FAQ
- $\rightarrow$  Help
- > Contact us
- Disclaimer

#### **Substance Search**

#### Number:

CAS, EC, IUBMB, MITI, UN or NA Number. Example: 108-88-3 for a CAS Number. Make sure you include the number separators. Do not search on partial Numbers.

#### Chemical name or synonym:

#### triclosan

Example: Use gluta\* to find Glutamic acid, use \*chloro\* to find dichlorobenzene. To search for \* as character (non wildcard use) use \*\* instead.

#### Databases:

 $\overline{\mathbf{v}}$ 

 $\overline{\mathcal{S}}$ 

 $\overline{\mathsf{v}}$ 

 $\overline{\mathbf{v}}$ 

 $\overline{\mathbf{v}}$ 

 $\overline{v}$ 

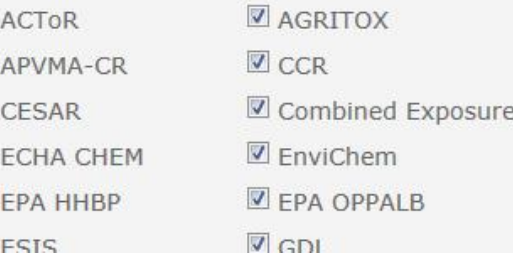

#### **Select All Deselect All**

Select one or more of the participating databases for your search.

#### Search | Reset

#### Search by

 $\bullet$ 

- Reference Number  $\bullet$
- Chemical name or  $\bullet$ synonym
	- Query URLs, e.g. http://www.echemportal.org/eche mportal/substancesearch/substa ncesearch execute.action?numb erType=CAS&number=95-63-6&allParticipants=true

17

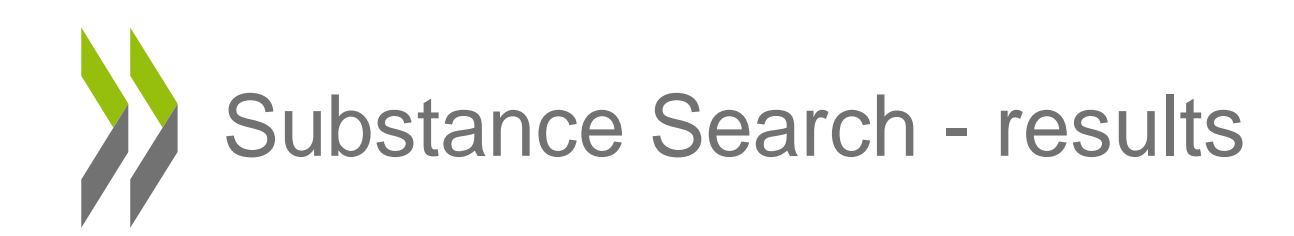

Query results, level 1

Your search criteria retrieved the substances below because it matched the data (identifier, name, other name or identifier) submitted by a data source(s).

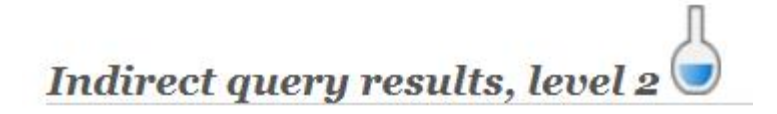

These tables contain results that do not directly match your search criteria but that may be of interest to you.

Indirect query results, level 3

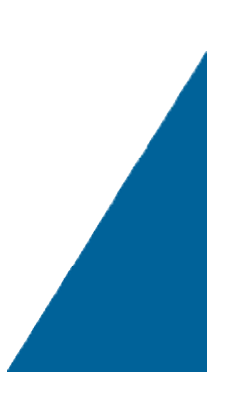

# Substance search - intermediate results

#### Overall query results

Click the following link to see details for all query results.

• 17 Line(s) with 24 Hit(s) found as overall query results (including indirect query results)

#### Query results, level 1

Your search criteria retrieved the substance(s) below or the same substance(s) identified by another identifier. Click on the column headers to sort the results in the table.

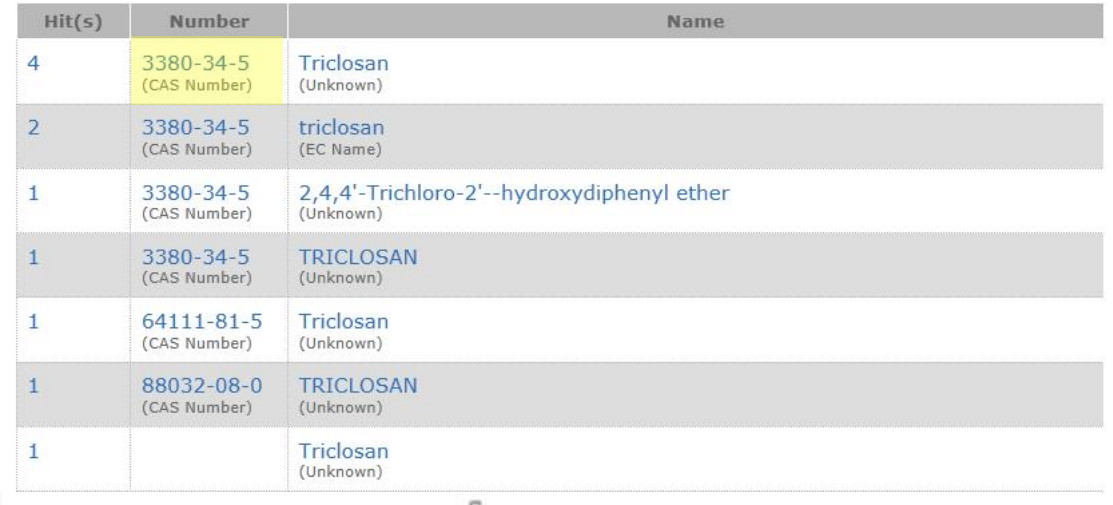

#### Indirect query results, level  $2$

The table below contains the results of a subsequent search on numbers, names or synonyms based on the query results. Click on the column headers to sort the results in the table.

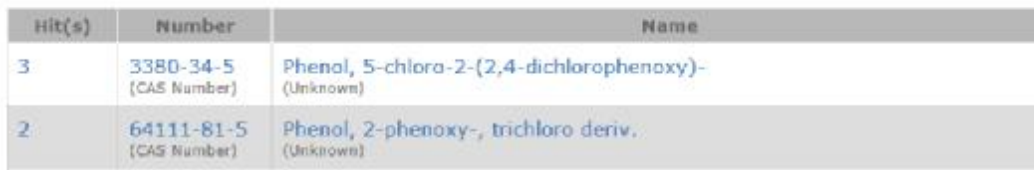

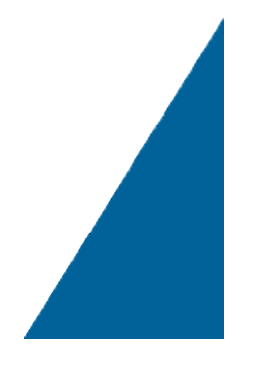

# Substance search - final results

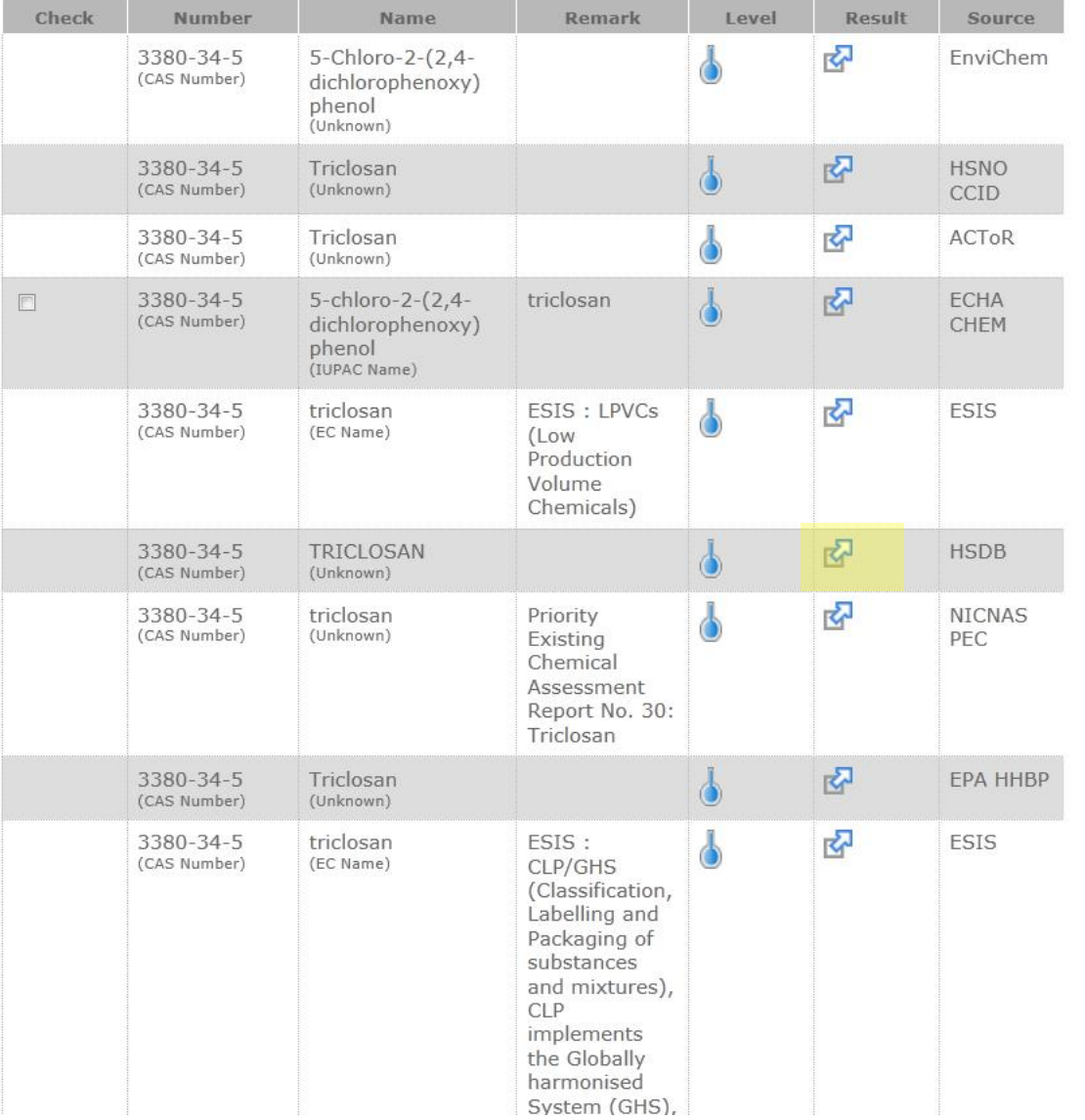

20

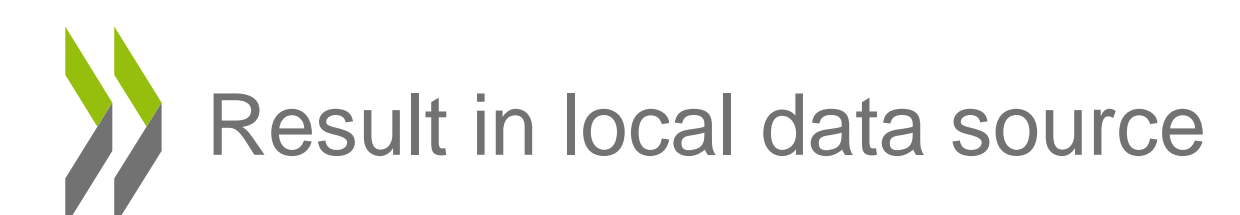

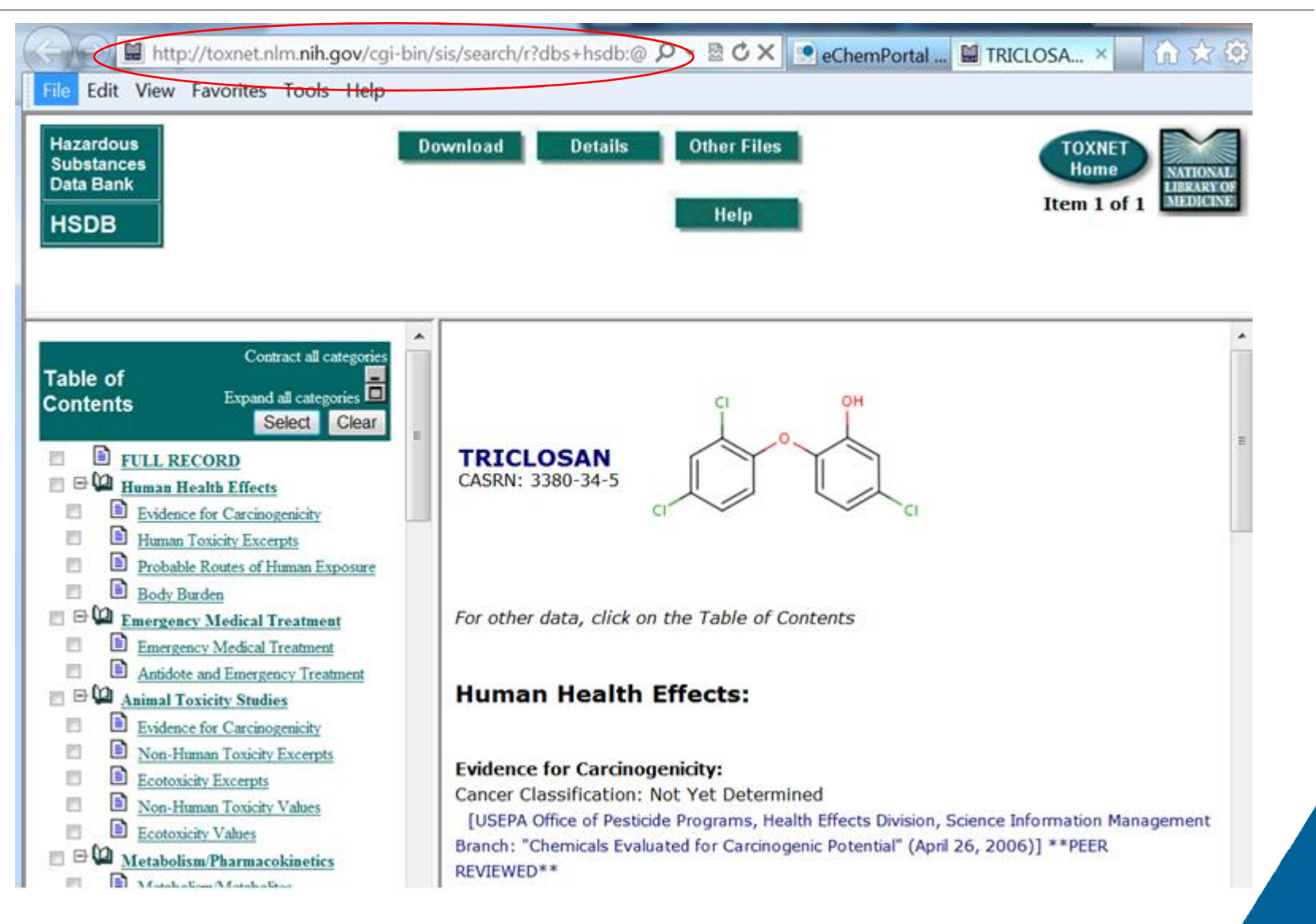

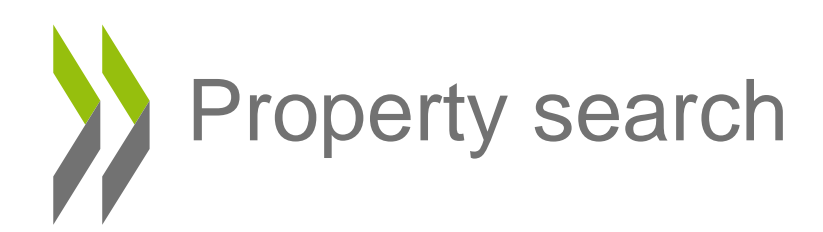

#### The Global Portal to Information on Chemical Substances

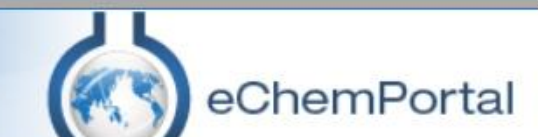

#### eChemPortal

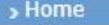

#### Substance Search

- > Property Search
- > What's new?
- General Information
- > Participating Databases
- Roles & Responsibilities
- > Extension of the Portal
- Linking to eChemPortal
- Schedules of Assessments
- Structure Search
- GHS Classifications
- Other useful information
- $>$ FAO
- $\rangle$  Help
- Contact us
- > Disclaimer

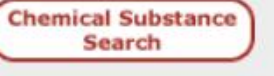

Twenty-eight data sources participate under Chemical Substance Search. Four databases participate under Chemical Property Data Search.

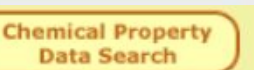

The list of data sources participating in eChemPortal is continuously expanding.

#### Help us to help you. **Answer the User Survey**

eChemPortal provides free public access to information on properties of chemicals:

- Physical Chemical Properties
- Ecotoxicity

• Environmental Fate and Behaviour • Toxicity

eChemPortal allows simultaneous searching of reports and datasets by

#### **Latest news**

Help us to help you. A new survey is on-line to collect eChemPortal user feedback 21 February 2014

eChemPortal has a new refreshed logo 21 February 2014

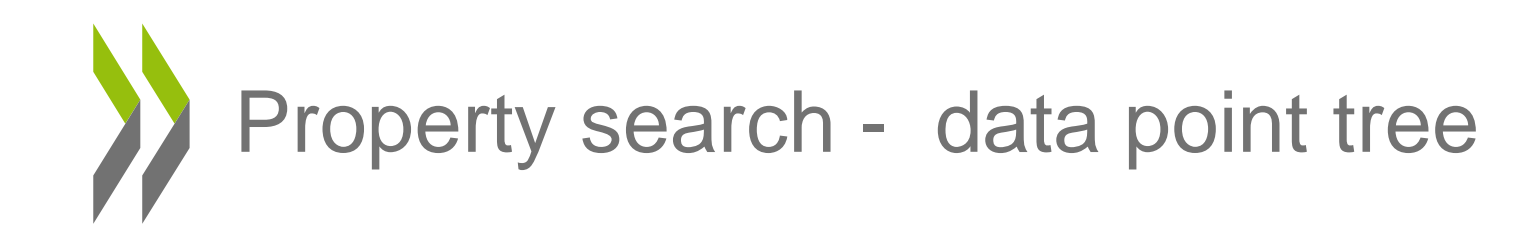

#### The Global Portal to Information on Chemical Substances

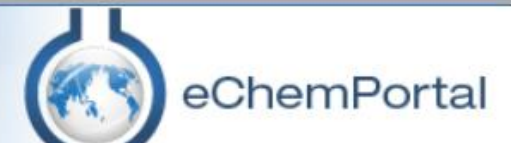

#### eChemPortal

#### $\rightarrow$  Home Substance Search

#### **S** Property Search What's new? General Information > Participating Databases

- > Roles & Responsibilities
- Extension of the Portal
- Linking to eChemPortal
- Schedules of Assessments
- > Structure Search
- > GHS Classifications
- Other useful information
- $FAO$
- $, Help$
- > Contact us
- > Disclaimer

#### **Property Search**

#### **Select Query Block Type**

Select a section for which to define query criteria.

#### **J** Load Query

- + Physical and chemical properties
- + Environmental fate and pathways
- **Ecotoxicological Information**  $+$
- + Toxicological information

#### $\sim$

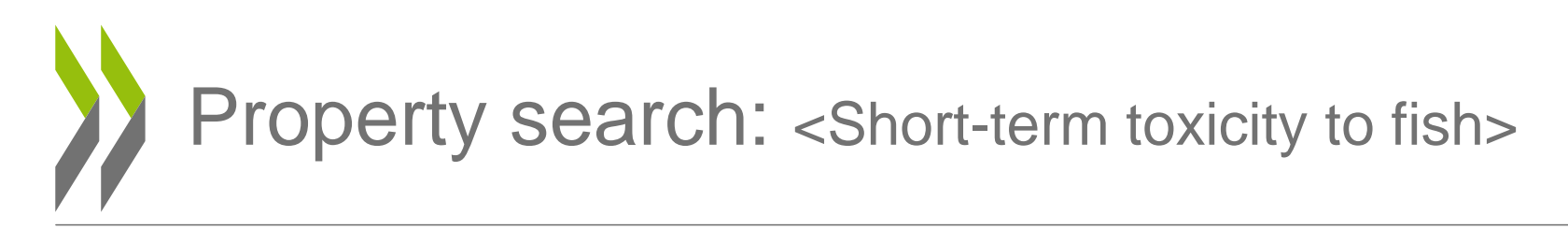

#### **Property Search**

#### **Select Query Block Type**

Select a section for which to define query criteria.

**J** Load Query

- **Physical and chemical properties**  $+$
- **Environmental fate and pathways**  $+$
- **Ecotoxicological Information** 
	- Aquatic toxicity  $\overline{\phantom{a}}$

Short-term toxicity to fish

Long-term toxicity to fish

Short-term toxicity to aquatic invertebrates

Long-term toxicity to aquatic invertebrates

Toxicity to aquatic algae and cyanobacteria

Toxicity to aquatic plants other than algae

Toxicity to microorganisms

Tovicity to other aguatic organisms

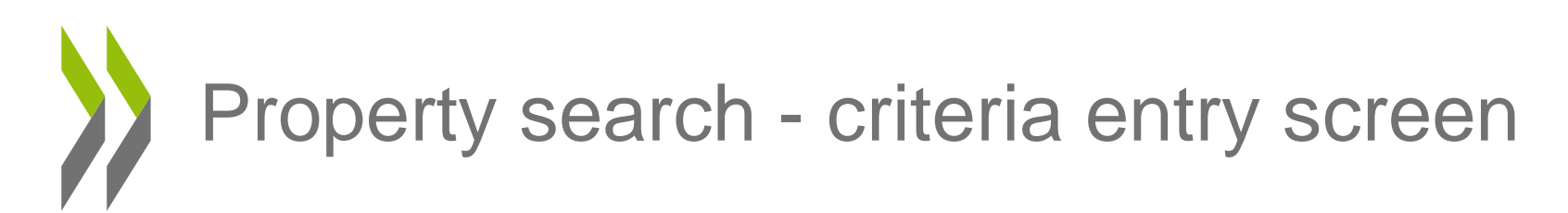

#### Short-term toxicity to fish

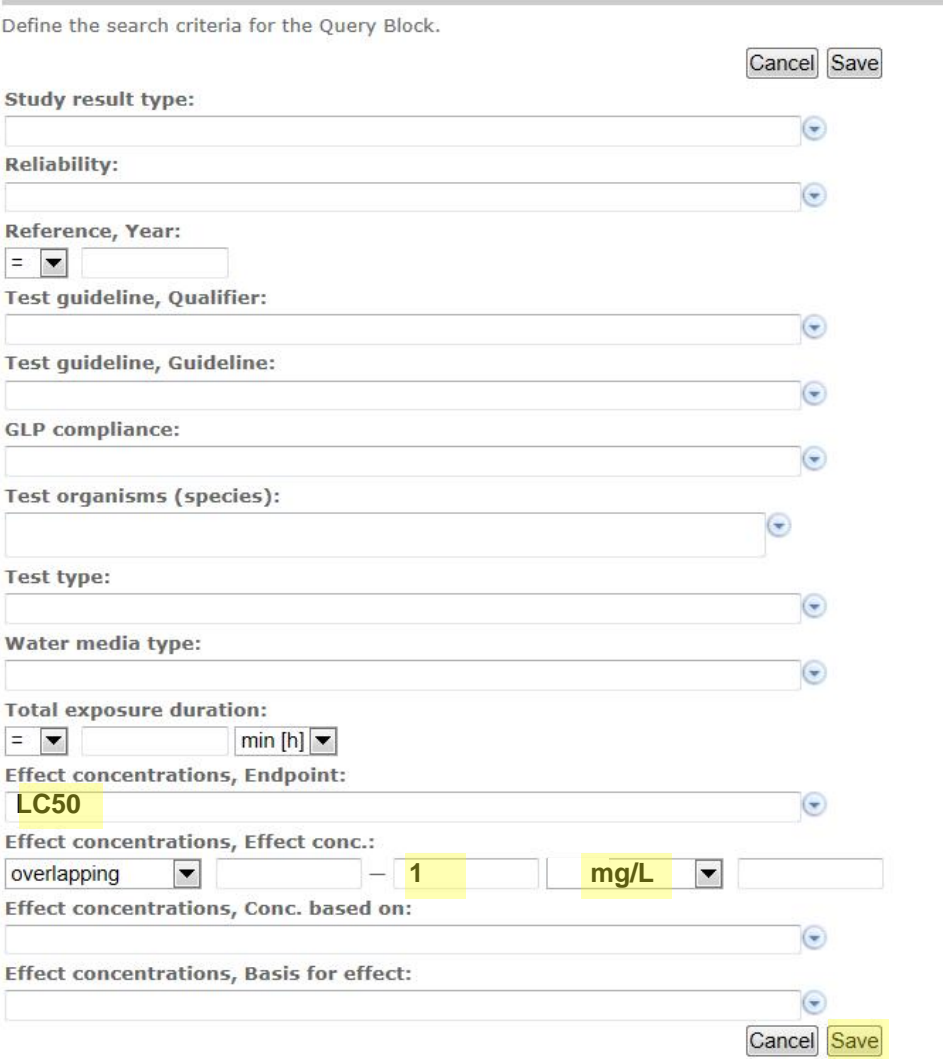

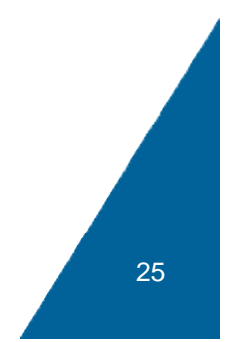

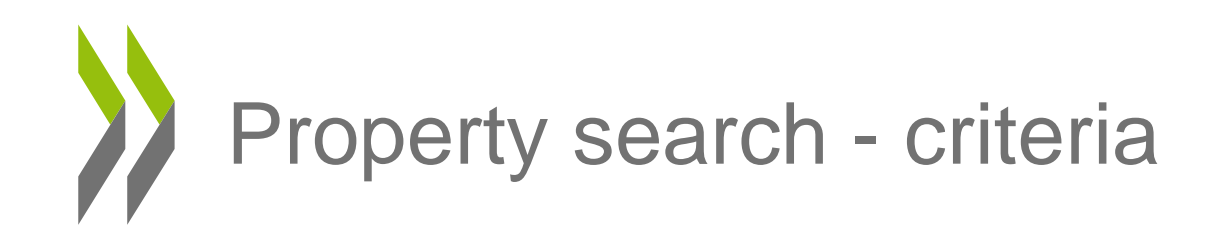

### **Property Search**

**Property Search** Property Search

Define the query criteria.

Search is not restricted to a selected source. Select source.

Add Query Block | a New Query | 3 Load Query | B Save Query

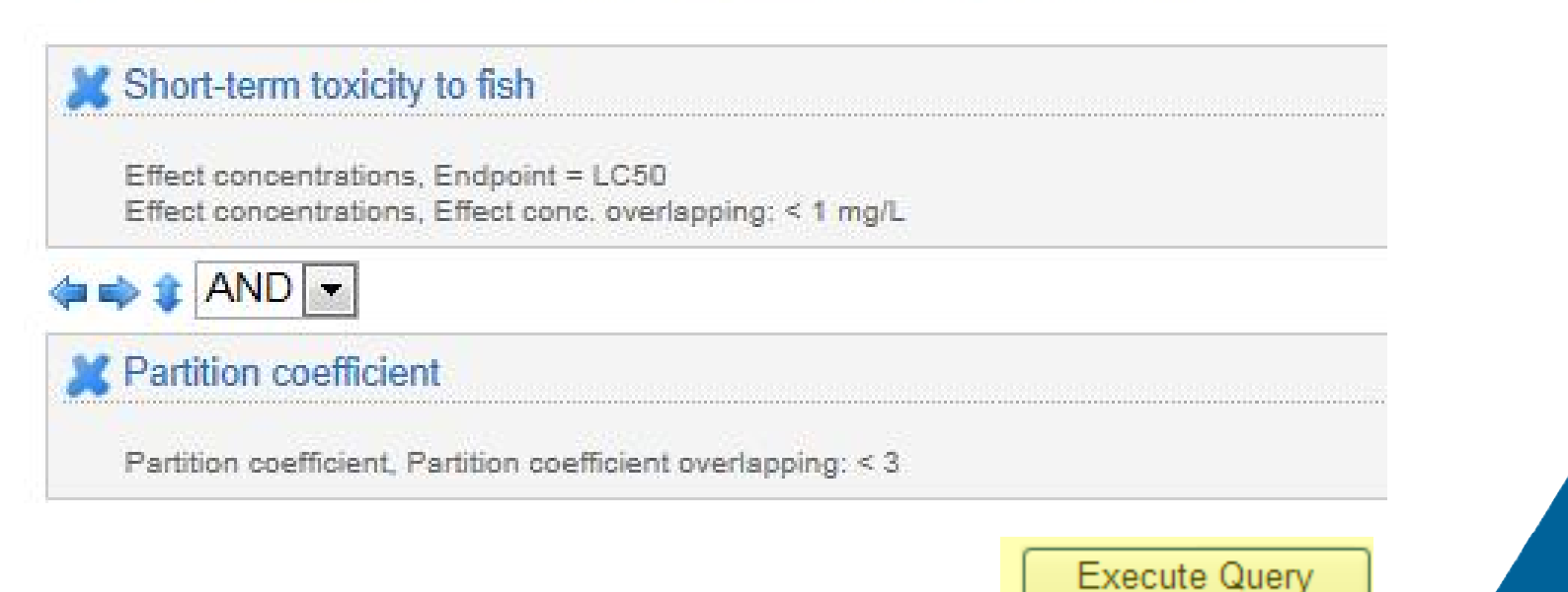

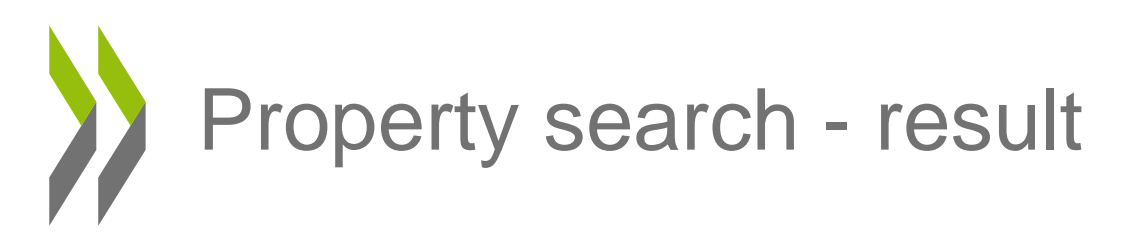

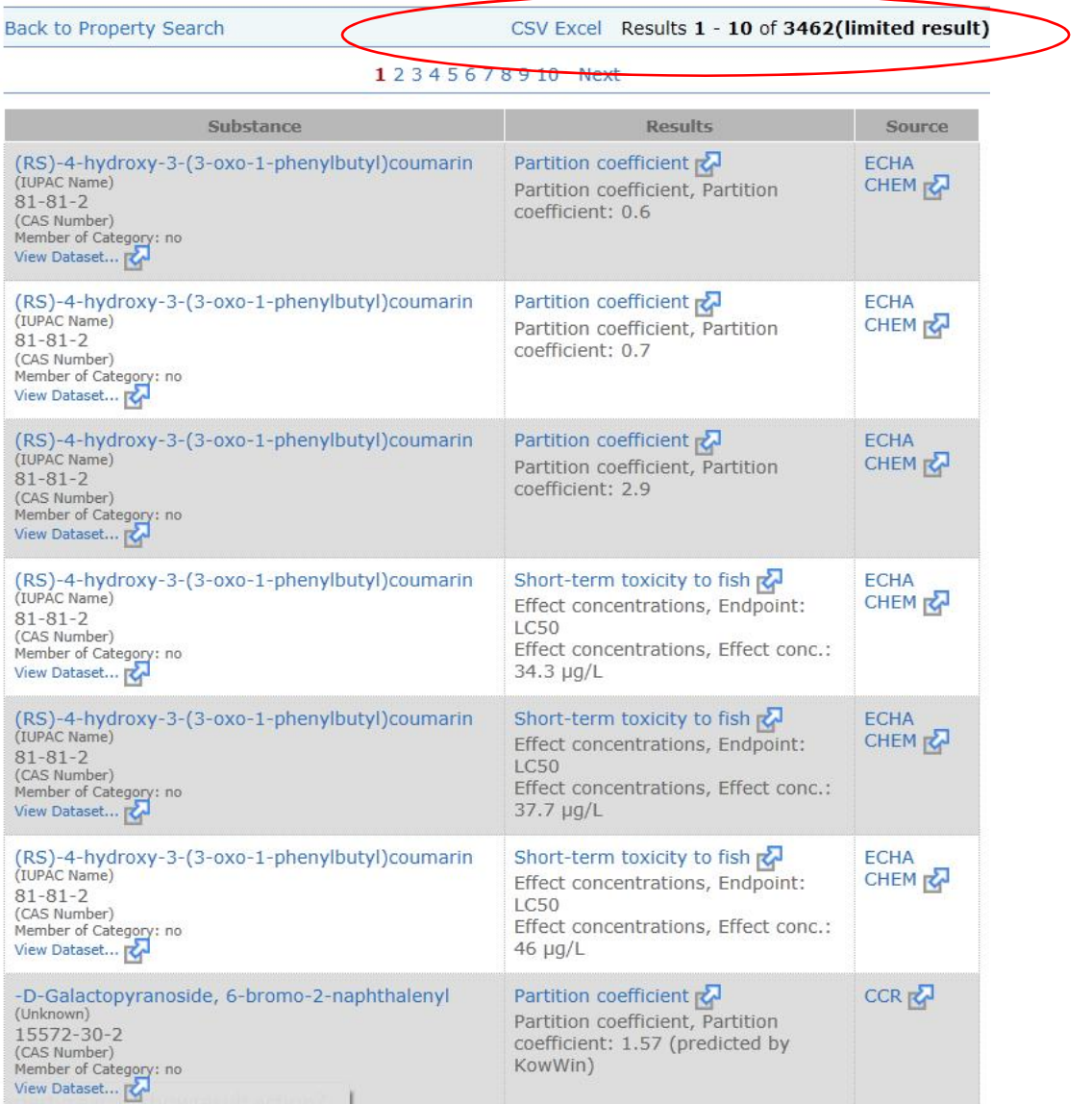

27

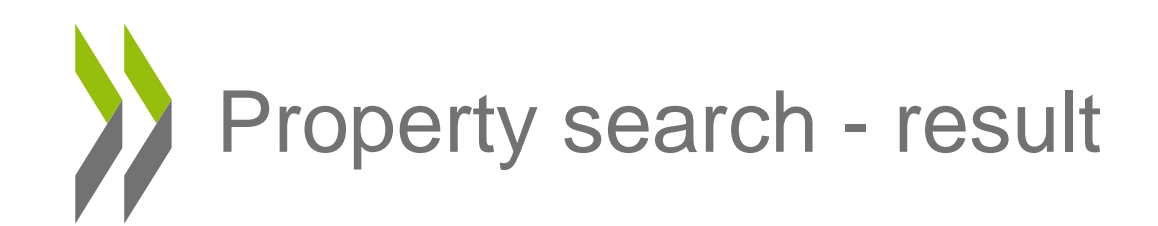

If you add a reliability of 1 then the results are now filtered to 121 results.

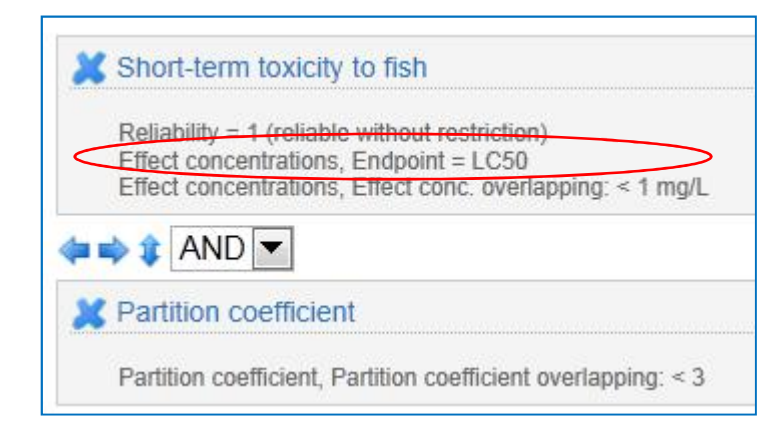

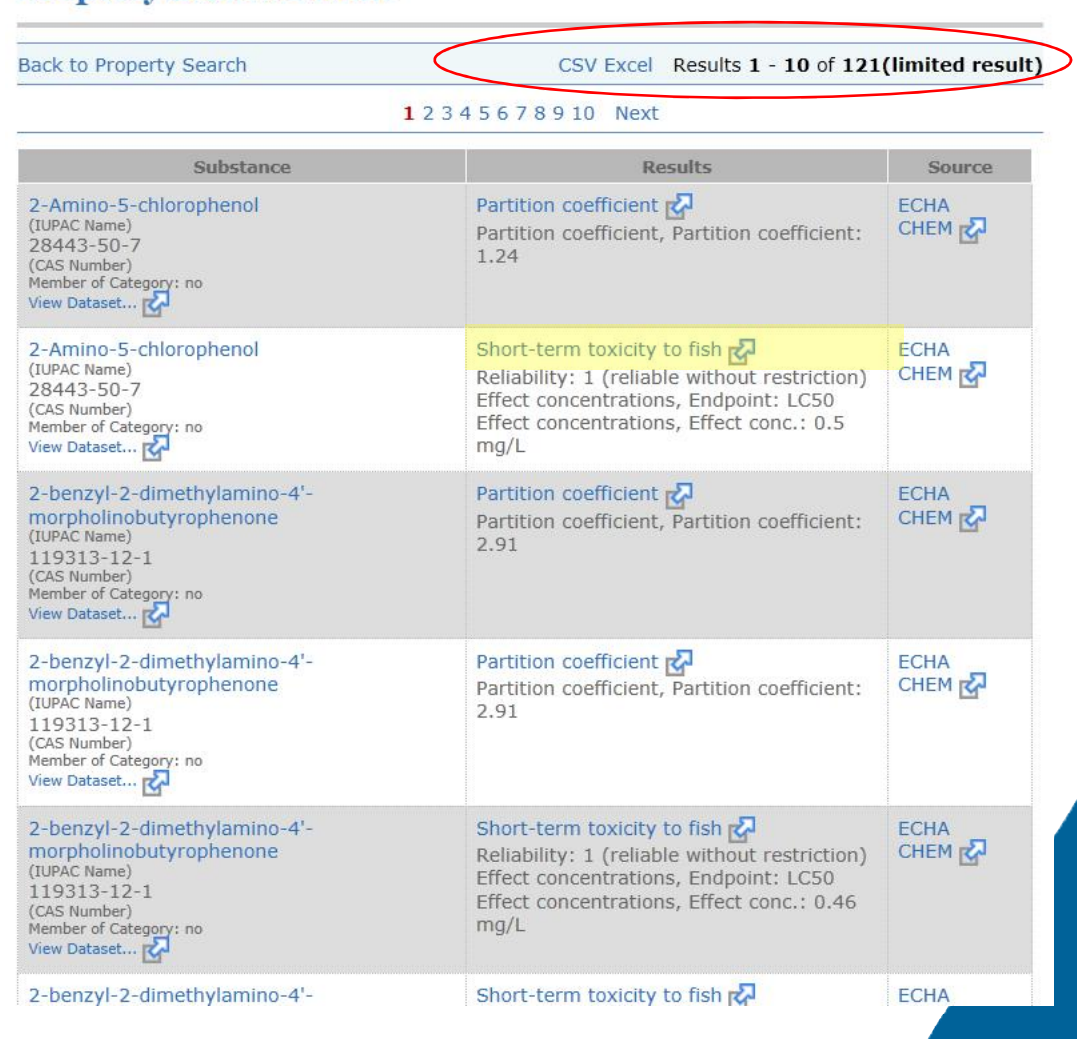

**Property Search Result** 

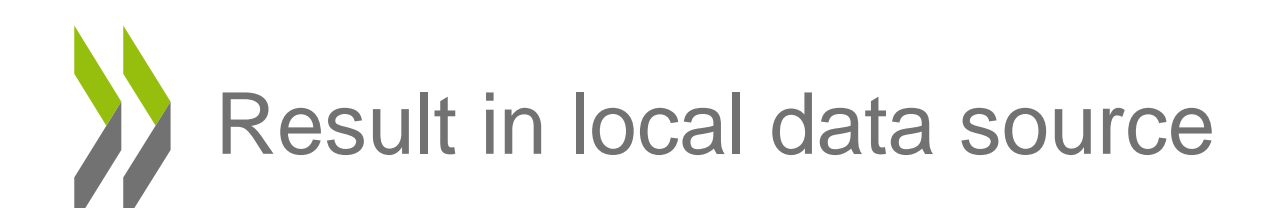

@ http://apps.echa.europa.eu/registered/data/dossiers/DISS-9eaeee50 0 - ⊠ C X eChemPortal - P... @ 2-amino-5-c... ×

Edit View Favorites Tools Help

#### 2-amino-5-chlorophenol

Use of this information is subject to copyright laws and may require the permission of the owner of the information, as described in the ECHA Legal Notice.

> Home page

#### Exp NS Short-term toxicity to fish.001

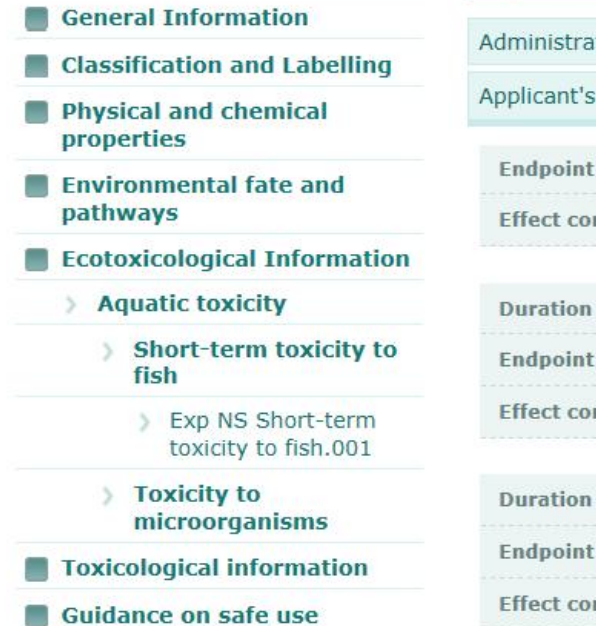

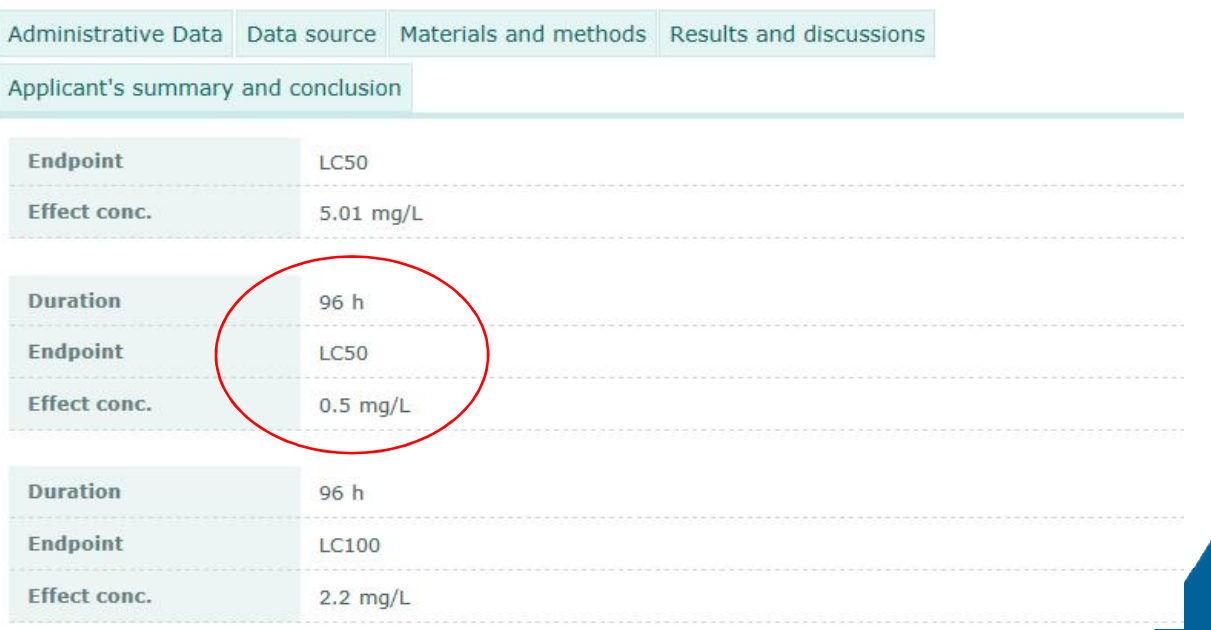

29

### Search and property search: CAS Number <142-96-1>

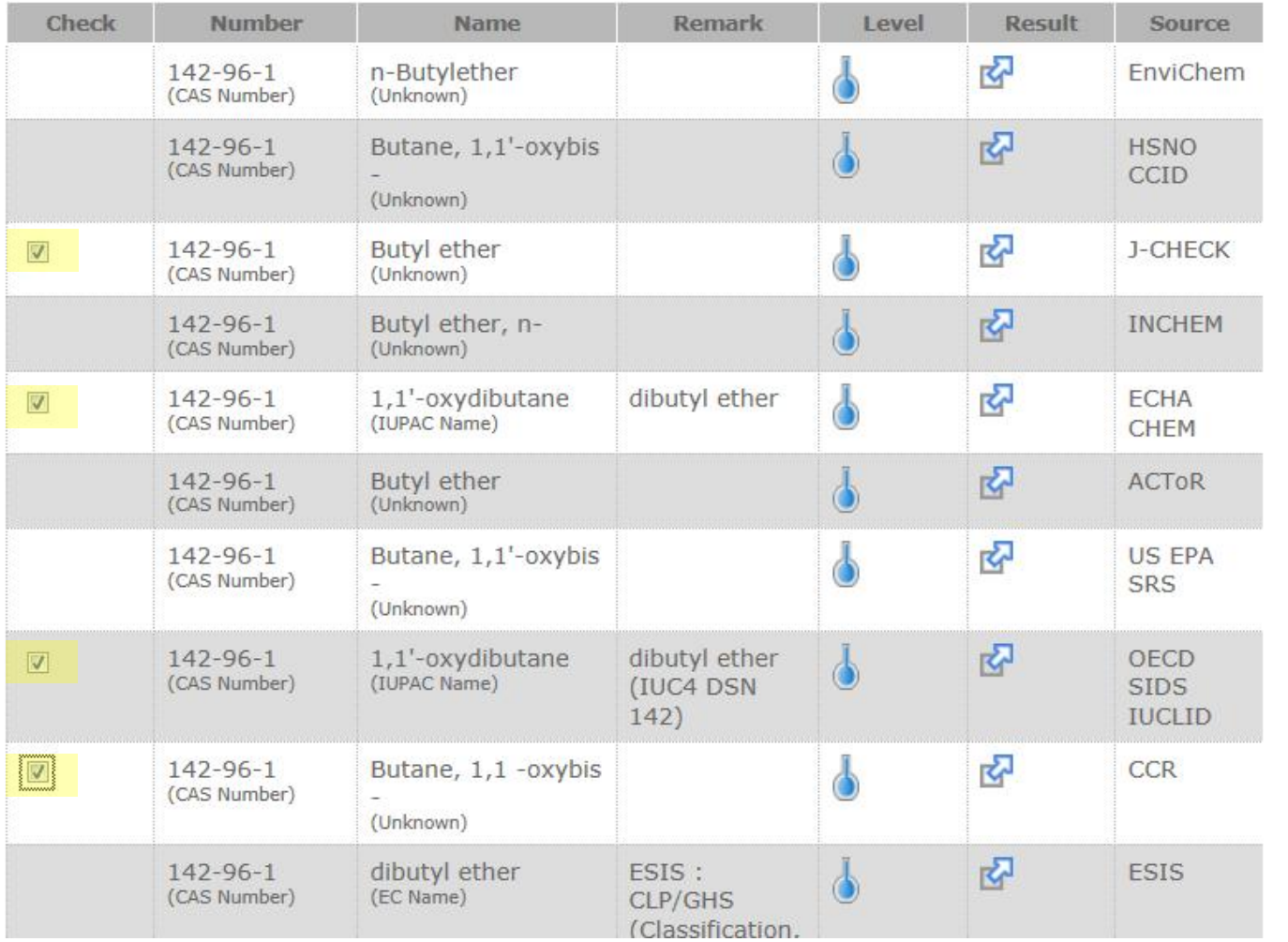

Select All Deselect All Continue with Property Search

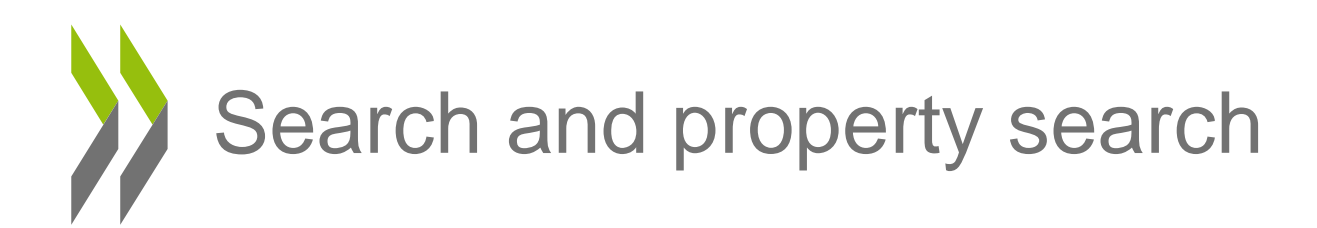

#### **Property Search**

#### **Select Query Block Type**

Select a section for which to define query criteria.

#### C Load Query

- **Physical and chemical properties**  $^{+}$
- **Environmental fate and pathways**  $\ddot{}$
- **Ecotoxicological Information**  $^{+}$
- **Toxicological information** 
	- Toxicokinetics, metabolism and distribution  $\overline{\phantom{m}}$

**Basic toxicokinetics** 

Dermal absorption

Acute Toxicity  $\overline{\phantom{m}}$ 

Acute toxicity: oral

Acute toxicity: inhalation

Acute toxicity: dermal

was considerable of the construction of

Acute toxicity: other routes

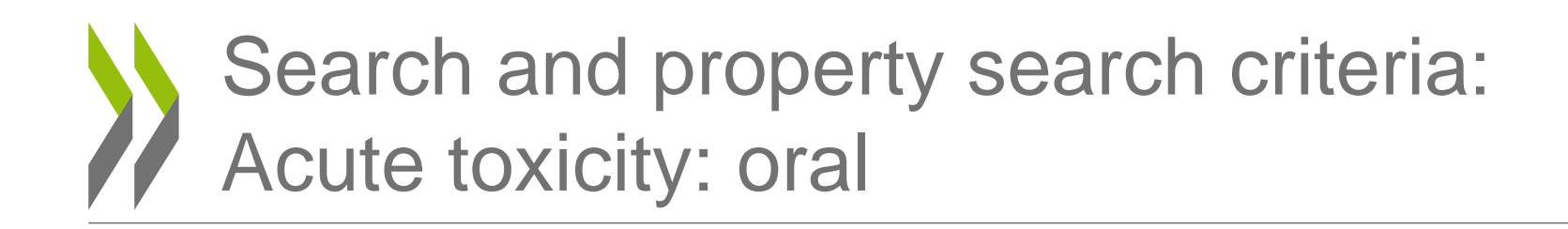

You can search on a data point without entering additional criteria.

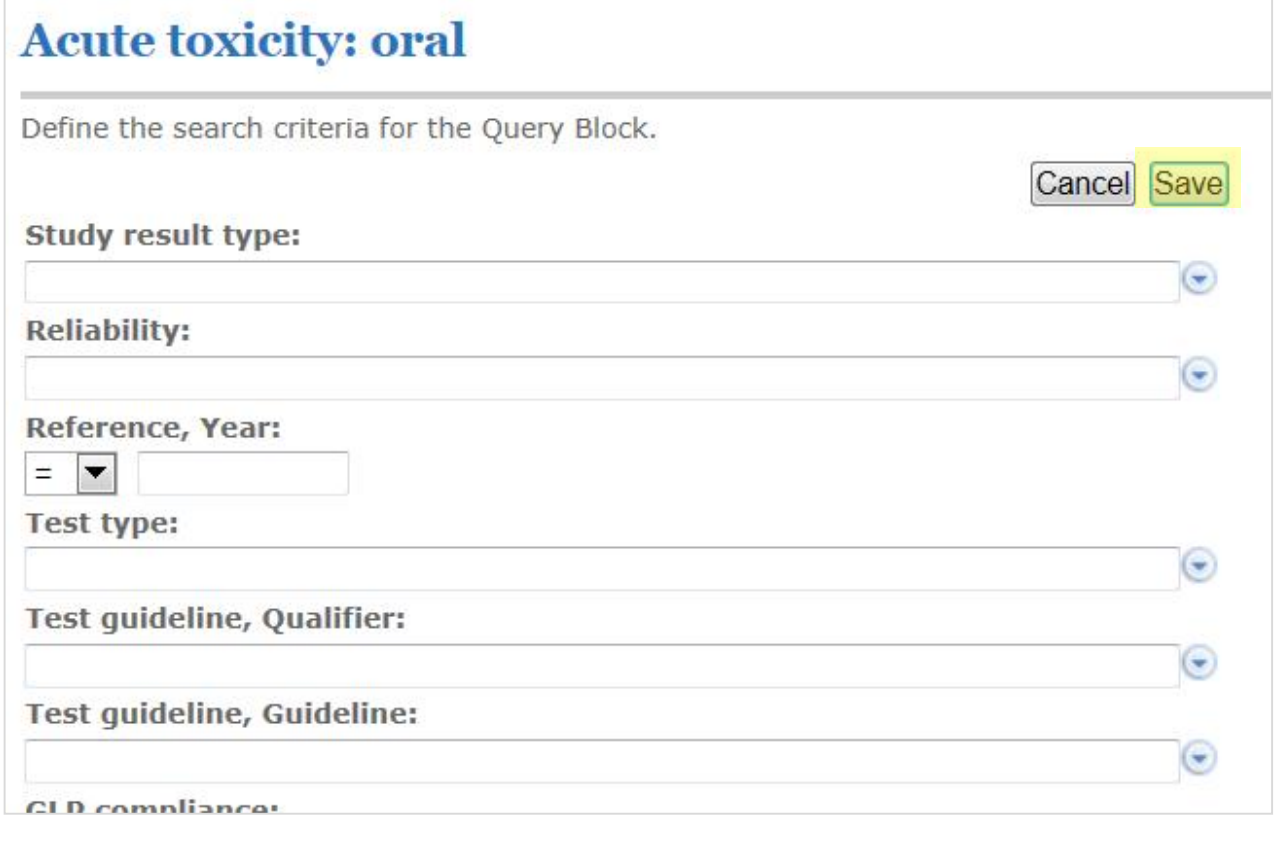

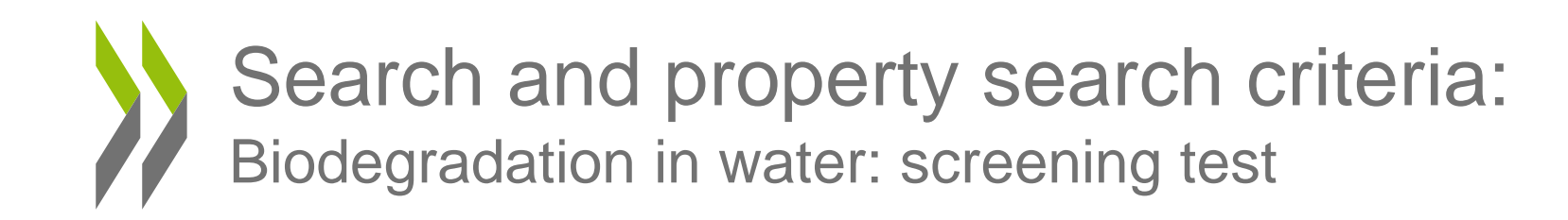

#### **Property Search**

Substance Search Result Property Search

Define the query criteria.

Search is restricted to a set of Substances. View Substances.

Add Query Block | A New Query | 1 Load Query | New Cuery

Acute toxicity: oral

**Execute Query** 

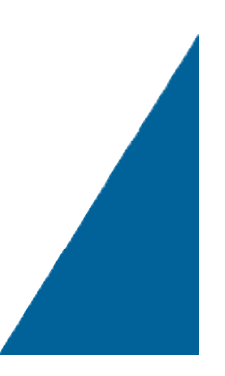

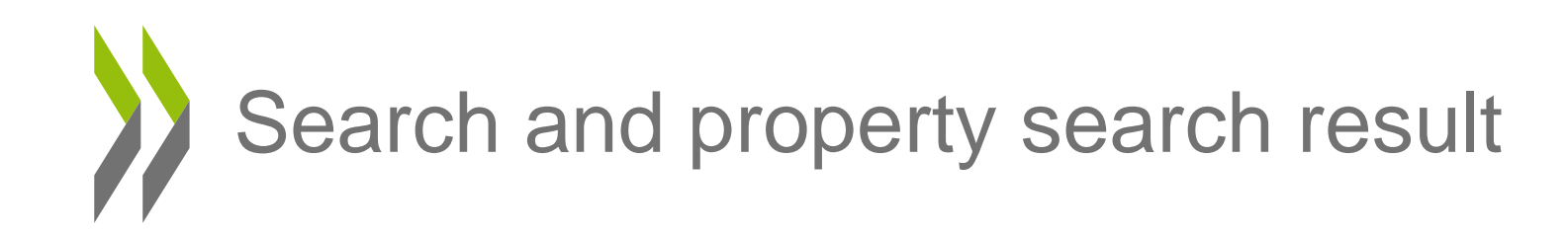

#### **Property Search Result**

**Back to Property Search** CSV Excel Results 1 - 4 of 4 Substance **Results** Source Acute toxicity: oral **2** OECD SIDS IUCLID 1,1'-oxydibutane (IUPAC Name) 142-96-1 (CAS Number) Member of Category: no View Dataset... OECD SIDS IUCLID 1,1'-oxydibutane Acute toxicity: oral **RA** (IUPAC Name)  $142 - 96 - 1$ (CAS Number) Member of Category: no View Dataset... ECHA CHEM 1,1'-oxydibutane Acute toxicity: oral **2** (IUPAC Name) 142-96-1 (CAS Number) Member of Category: no View Dataset... **ECHA CHEM PA** Acute tovicity: oral 1 1'-ovvdibutane

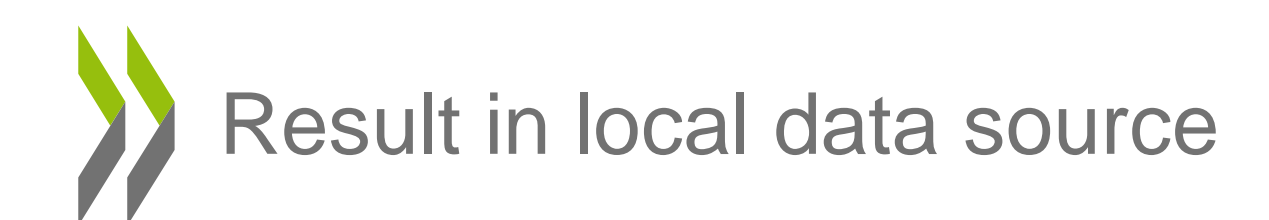

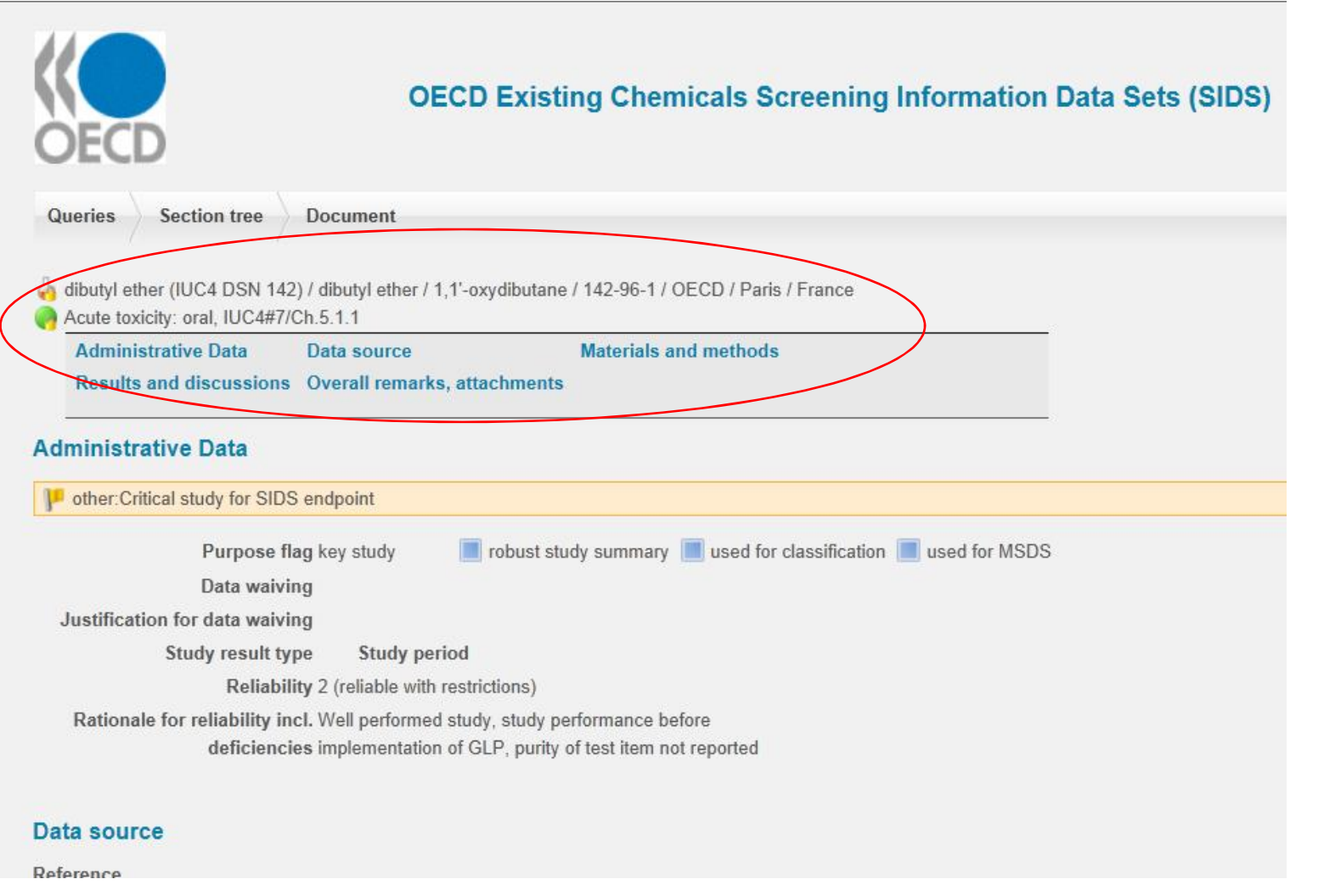

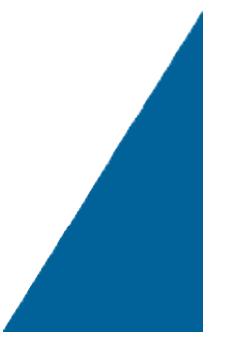

## Assessment scheduling information on existing industrial chemicals

#### The Global Portal to Information on Chemical Substances

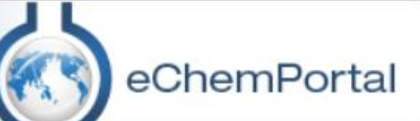

#### eChemPortal

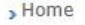

- > Substance Search
- > Property Search
- What's new?
- General Information
- > Participating Databases
- Roles & Responsibilities
- Extension of the Portal
- > Linking to eChemPortal > Schedules of Assessments

#### Structure Search

- GHS Classifications
- Other useful information
- $>$ FAQ
- $\rightarrow$  Help
- Contact us

» Disclaimer

#### A Roadmap to National and Regional Programmes' work on Chemicals Assessment

Efforts continue to be made in OECD to create, maintain and improve the various parts of a process which looks at sharing in a mutually beneficial manner work from National and Regional Chemicals Programmes while saving resources and avoiding inefficiencies caused by duplicative work.

The links below lead to existing scheduling information of national/regional and international assessments notified to the OECD by OECD member countries and stakeholders. They are provided here with the aim to assist in avoiding duplication across national/regional programmes in the area of chemical assessment.

A project is underway to provide a more integrated access to this information in the future.

#### Links

- $*A$ ustralia
	- . National Industrial Chemicals Notification and Assessment Scheme (NICNAS) PEC Declarations: Priority Existing Chemicals under assessment and the expected date of completion &
- Canada's Chemicals Management Plan
	- . Overview of the Substances Grouping Initiative English & French &
	- · Forward Agenda: English 图, French 图, EXCEL (EN & FR) 图
	- · Summary of Previous Assessments English &, French &
- · FU REACH
	- List of registered substances &
	- Candidate List of Substances of Very High Concern &
	- . Registry of Intentions (SVHC &, Harmonised C&L &, Restrictions &)
- The United States
	- . National Center for Risk Assessment IRIS Substance Assessment Tracking System: Chamisels surrantly hains assessed ar element ill

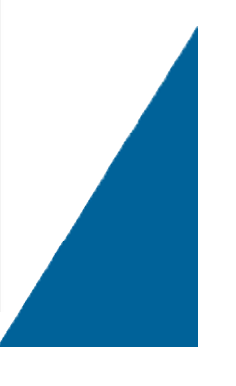

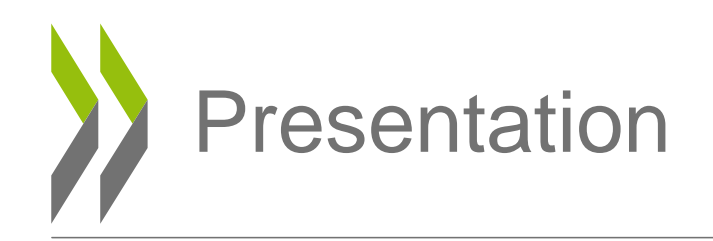

- OECD
- What eChemPortal is
- How to use eChemPortal
- **Data sources**
- Information classifications according to the GHS
- Conclusion

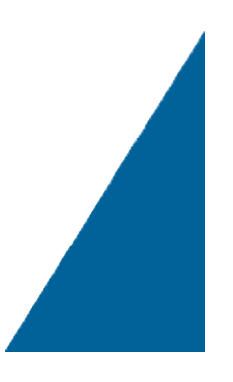

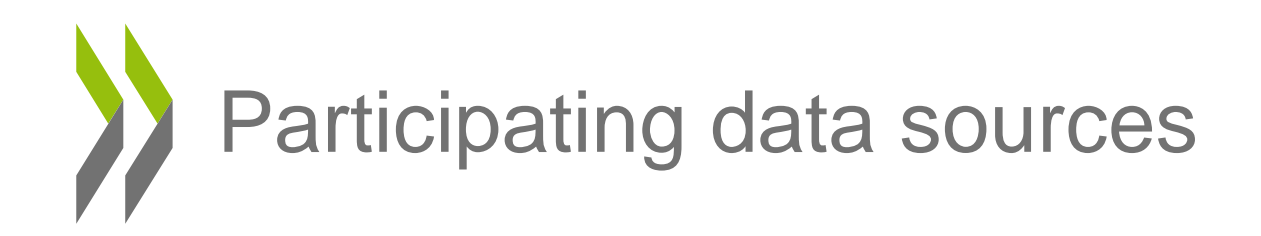

- 28 data sources participate in substance search
	- Australia, Canada, Finland, France, Japan, New Zealand, UK, USA, EU, IOs
- 4 data sources in property data search
	- Canada (CCR) ; EU (ECHA CHEM); Japan (J-CHECK); OECD (OECD SIDS IUCLID)
- The number of data sources participating in eChemPortal is continuously increasing

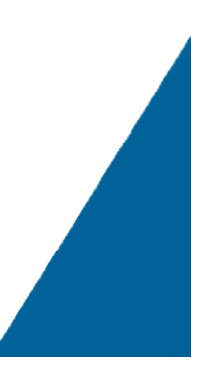

## Participating data sources

- U.S. EPA Aggregated Computational Toxicology Resource (ACToR)
- AGRITOX Base de données sur les substances actives phytopharmaceutiques
- The Australian Pesticides and Veterinary Medicines Authority (APVMA) database
- Canadian Categorization Results (Env. & Human Health)
- Canada's Existing Substances Assessment Repository
- Collection of Case Studies on Risk Assessments of Combined Exposures to Multiple Chemicals
- ECHA's Dissemination portal with information on chemical substances registered under REACH.
- Data Bank of Environmental Properties of Chemicals (EnviChem)
- US EPA Human Health Benchmarks for Pesticides
- US EPA Office of Pesticide Programs' Aquatic Life **Benchmarks**
- European Chemical Substances Information System (ESIS)
- Gefahrstoffdatenbank der Länder
- The Result of the GHS Classification by the Japanese Government
- US High Production Volume Information System (HPVIS)
- Hazardous Substance Data Bank (HSDB)
- New Zealand Hazardous Substances and New Organisms Chemical Classification Information Database (HSNO CCID)
- Chemical Safety Information from Intergovernmental Organizations - INCHEM
- Japan CHEmicals Collaborative Knowledge database (J-CHECK)
- Japan Existing Chemical Data Base (JECDB)
- Australian National Industrial Chemicals Notification and Assessment Scheme (NICNAS) assessments of existing chemicals other than Priority Existing Chemical assessments
- NICNAS Priority Existing Chemical Assessment Reports (NICNAS PEC)
- OECD Existing Chemicals Database
- OECD Existing Chemicals Screening Information Data Sets (SIDS) Database
- OECD Initial Assessment Reports for HPV Chemicals including Screening Information Data Sets (SIDS) as maintained by United Nations Environment Programme (UNEP) Chemicals
- Substances in Preparations In the Nordic countries (SPIN)
- UK Coordinated Chemicals Risk Management Programme Publications
- US EPA Integrated Risk Information System (IRIS)
- US EPA Substance Registry Services (US EPA SRS)

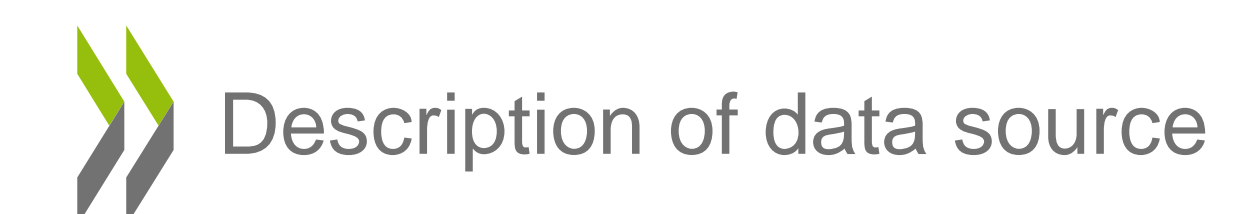

The Global Portal to Information on Chemical Substances

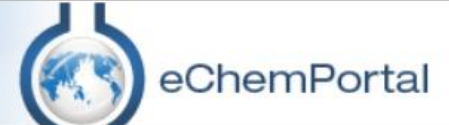

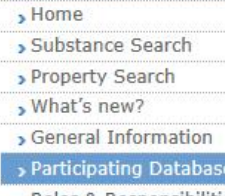

eChemPortal

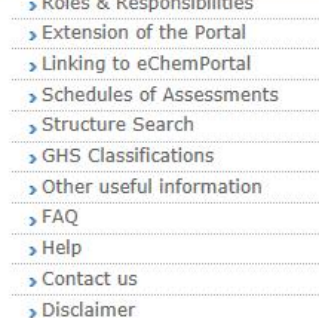

#### **Participating Databases**

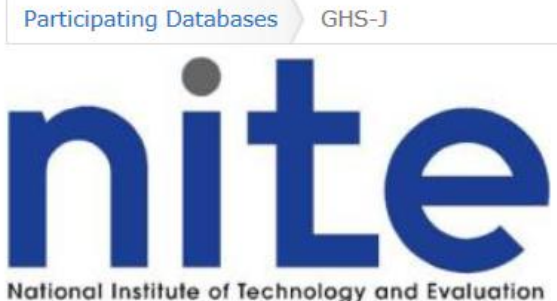

#### 独立行政法人 製品評価技術基盤機構

The Result of the GHS Classification by the Japanese Government rol

#### Type of information that can be found via eChemPortal:

National GHS classifications.

#### General information:

The GHS-J is a database of GHS classification results by the Japanese government since 2006. This database includes GHS classification guidance by the Japanese government and classification results (classification, symbol, signal word and hazard statement) in accordance with the guidance, etc. These classification are an advisory classification and intended to be used as reference for preparing GHS labelling and SDS by enterprises.

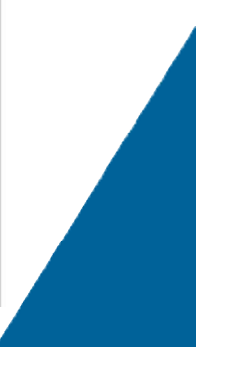

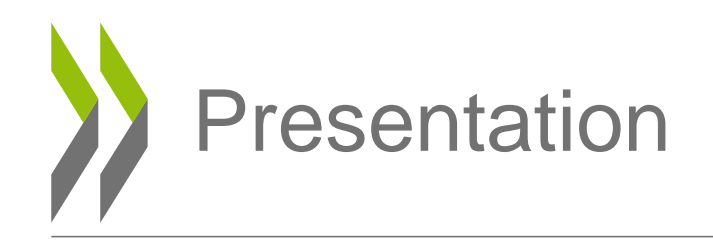

- OECD
- What eChemPortal is
- How to use eChemPortal
- Data sources
- **Information classifications according to the GHS**
- Conclusion

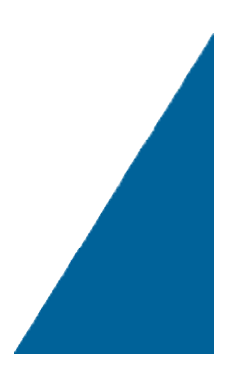

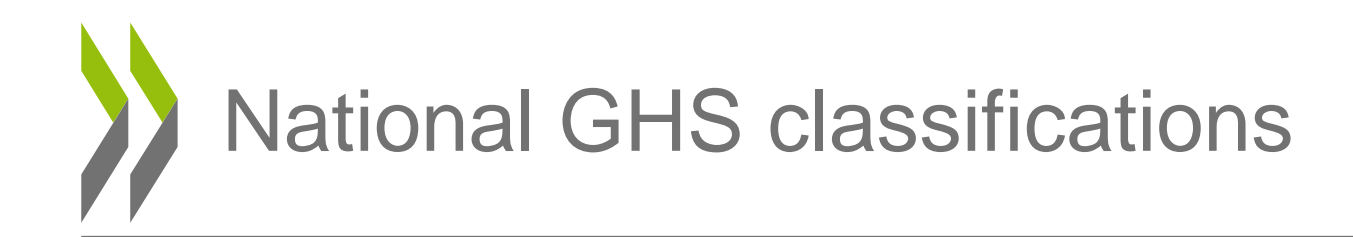

- Currently 7 databases disseminate GHS information via eChemPortal
	- AGRITOX (European CLP Regulation) (France)
	- **INCHEM** by WHO/IPCS via its International Chemical Safety Cards
	- **ECHA CHEM** (Registration dossiers' section 2.1 on C&L) (Europe)
	- **HSNO CCID** (based on GHS) (New Zealand)
	- GDL (European CLP Regulation) (Germany)
	- **GHS-J** (Japan)
	- ESIS (Europe)
- ECHA public C&L inventory (in 2014)
- Video tutorial on how to find classification information (in 2014)

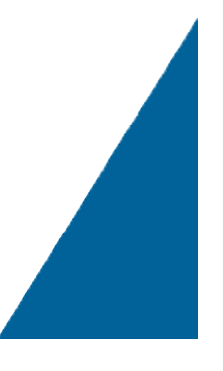

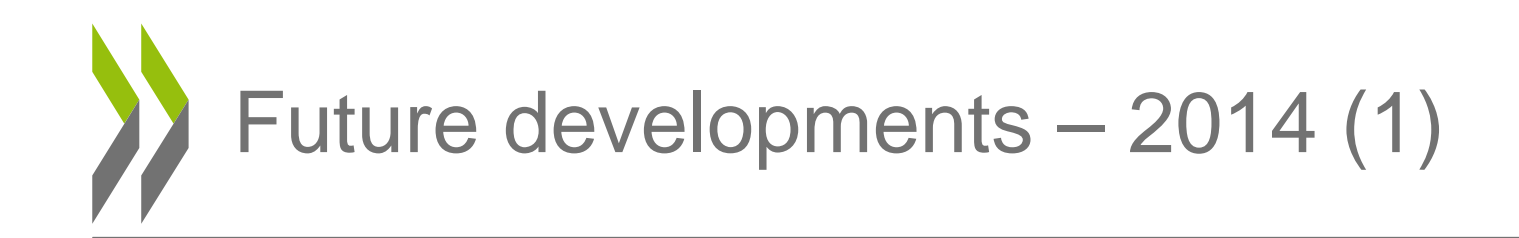

- Filter results by type
	- Property information
	- Exposure & use information
	- National GHS classifications

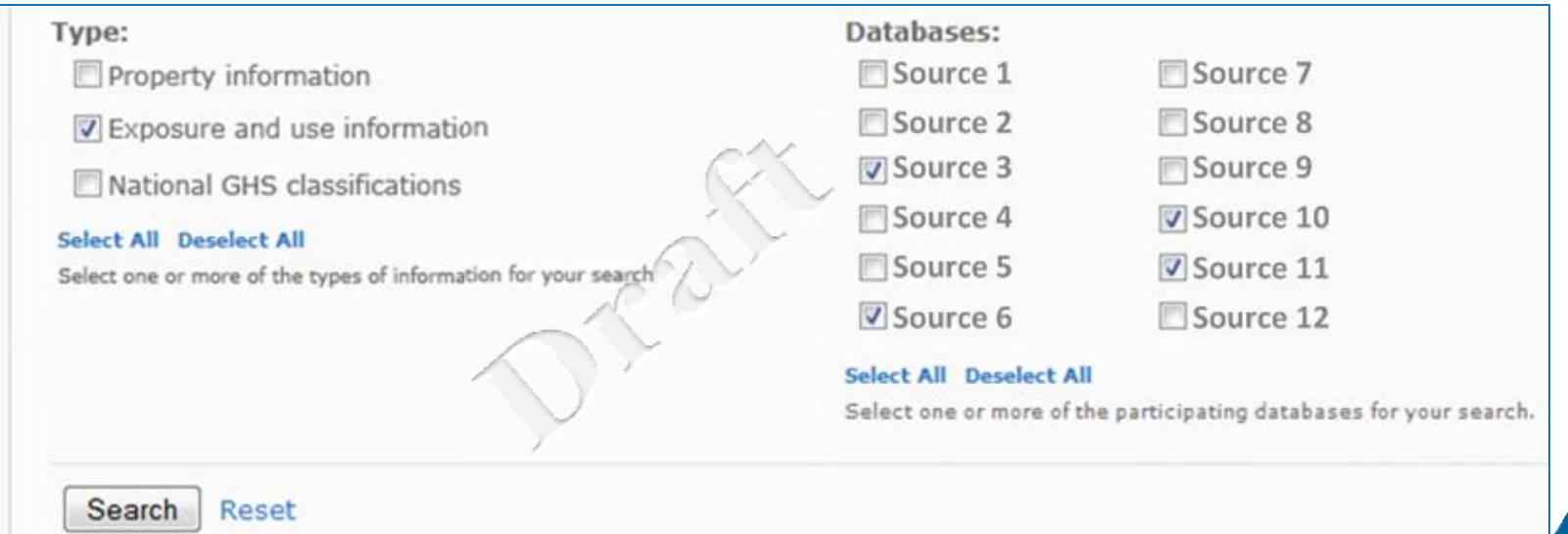

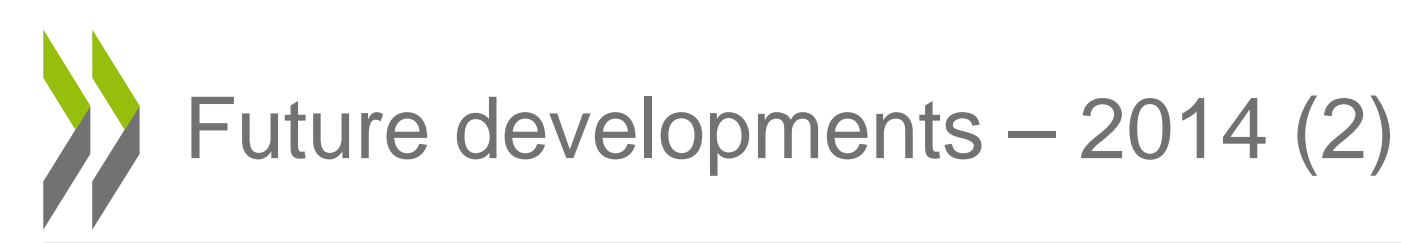

- GHS classification search
	- By chemical substance
	- By classification hazard category
	- A combination of both
- Only Harmonised / "Reviewed"\*

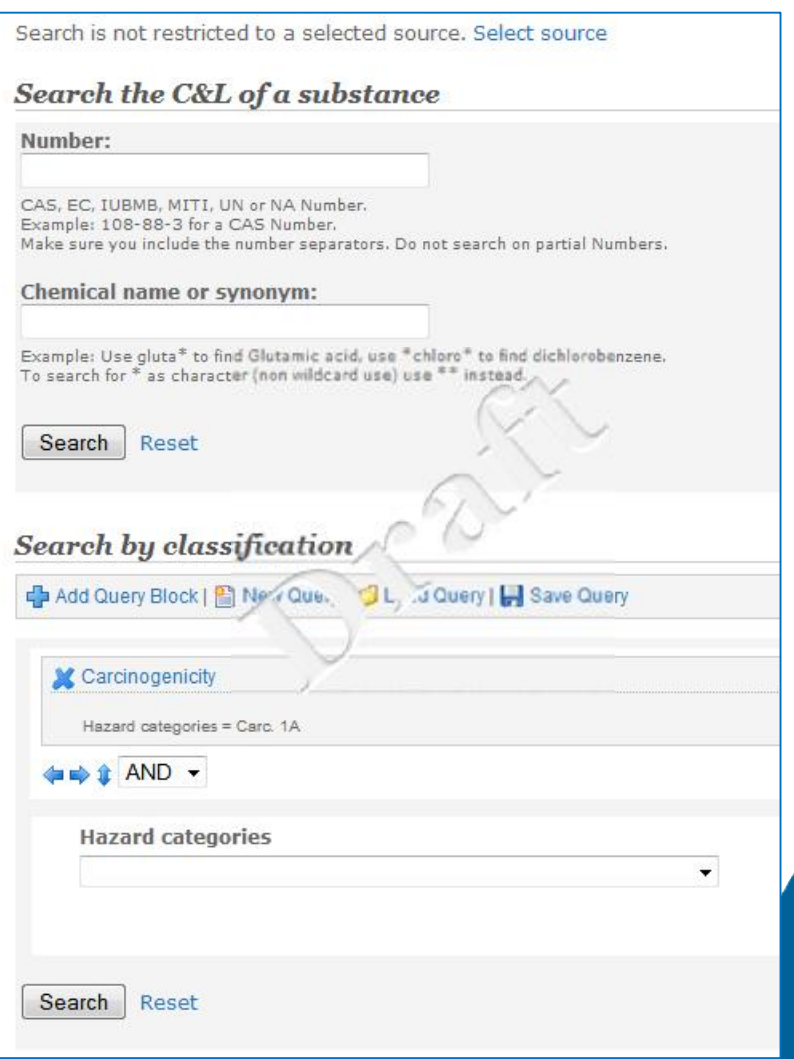

\*"Reviewed C&L" means that the C&L has undergone a review by a regulatory body or similar international organisation e.g. substances listed in table 3.1 of the Annex VI to the CLP Regulation in Europe

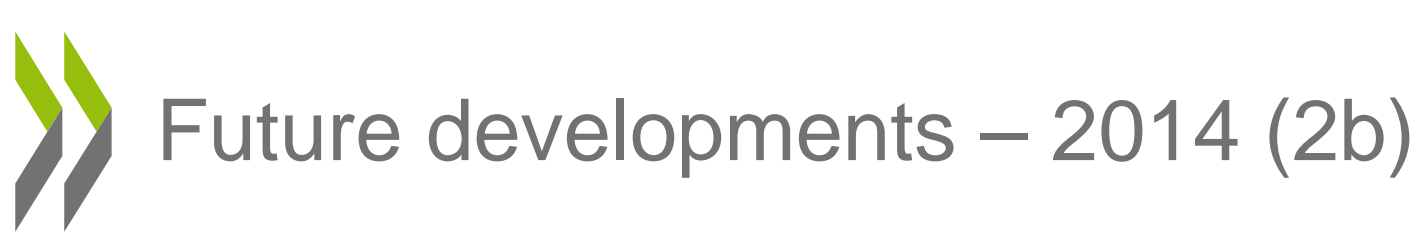

View "in a glance" all GHS classifications available for same substance

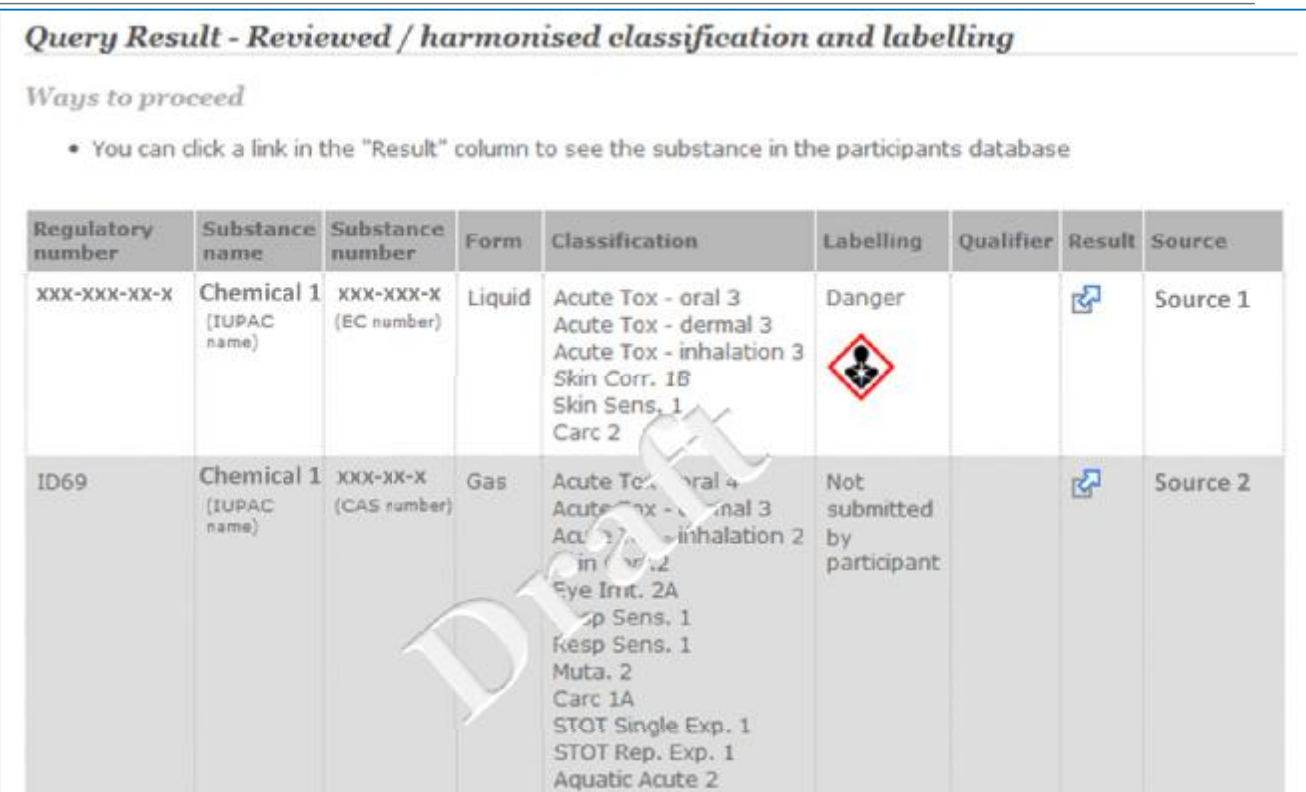

The second table includes results from data sources which indicate they contain C&L data but cannot submit in the correct format or contain self-classifications.

#### Other classification and labelling information

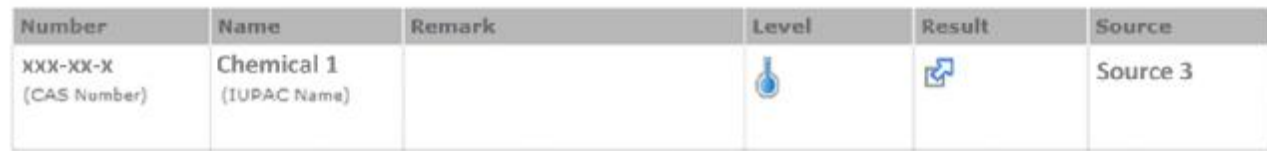

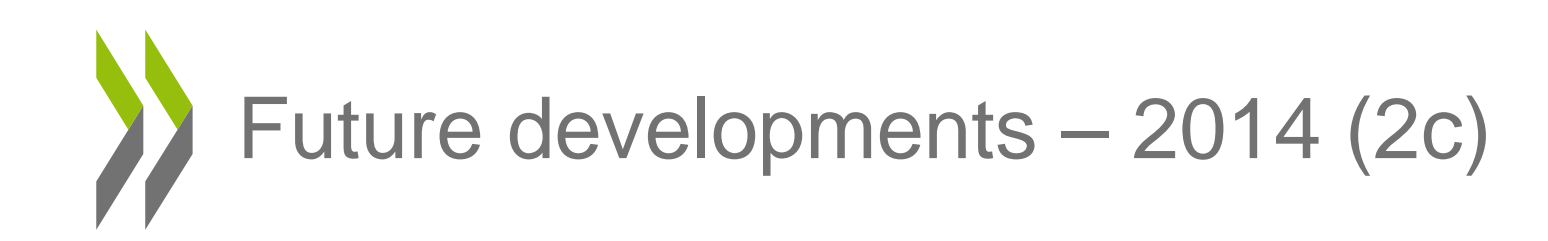

**View all substances** with specific classification hazard category/ies

#### **Classification and labelling search**

#### **Search history**

- . You searched for Classification: Carc. 1A
- Number of hits: 2
- . Download results in CVS or EXCEL format

#### Query Result - Reviewed / harmonised o' ssifulation and labelling

Ways to proceed

. You can click a link in the "Result" column . The che substance in the participants database

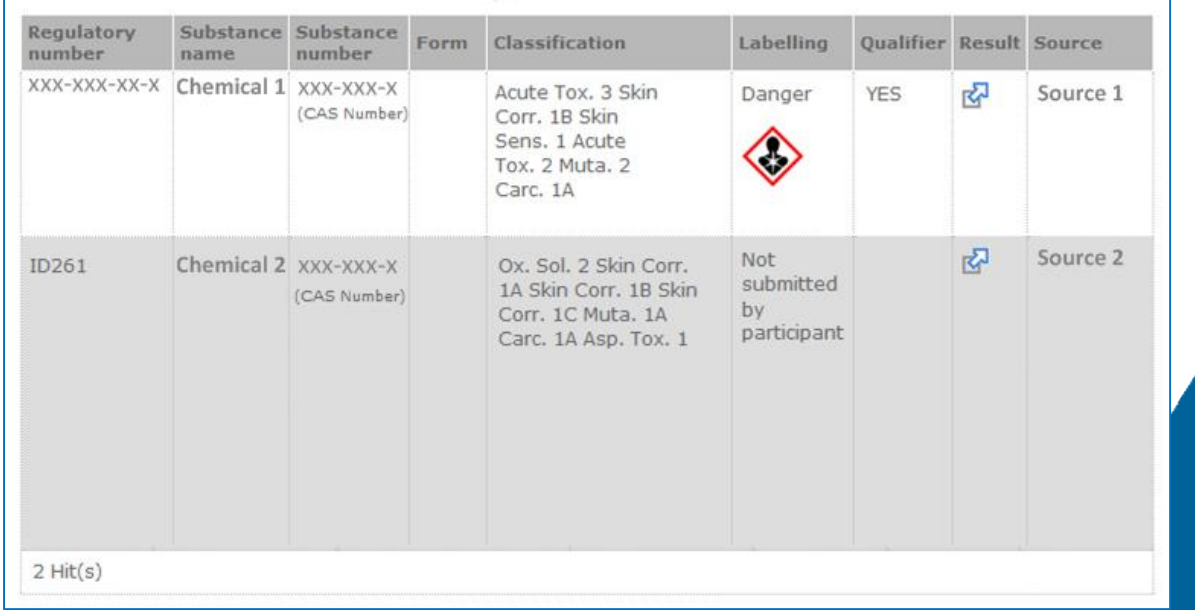

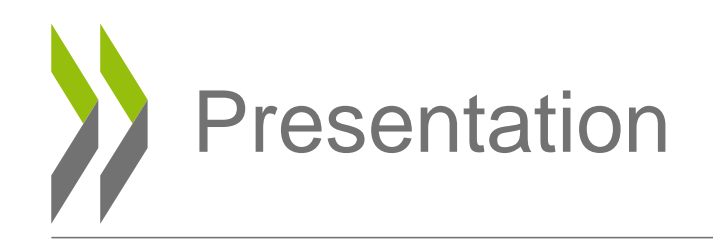

- OECD
- What eChemPortal is
- How to use eChemPortal
- Data sources
- Information classifications according to the GHS
- **Conclusion**

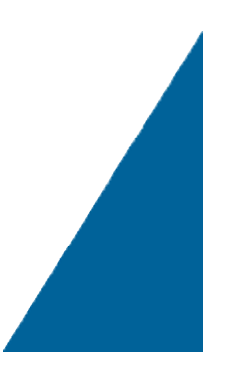

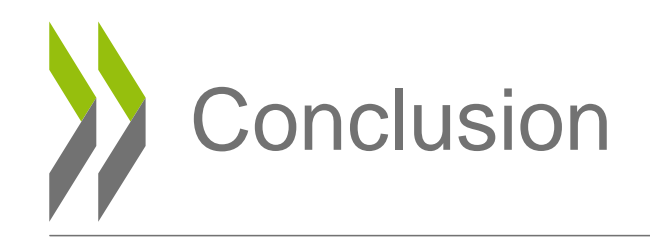

- Achieving the Vision:
	- make relevant data freely available on the Internet (authorities & IOs).
	- identify relevant data to be linked to eChemPortal (OECD Stakeholders).
	- implement IT systems with the OECD Harmonised Templates (Data sources).
	- develop processes to submit data to eChemPortal (authorities & IOs).

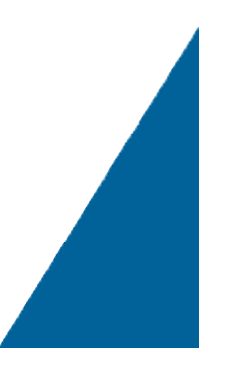

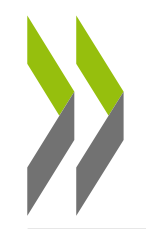

## Thank you

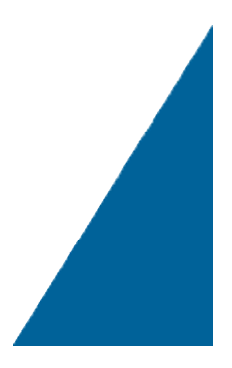